# Package 'signifinder'

September 21, 2024

#### <span id="page-0-0"></span>Type Package

Title Collection and implementation of public transcriptional cancer signatures

#### Version 1.7.0

Description signifinder is an R package for computing and exploring a compendium of tumor signatures. It allows to compute a variety of signatures, based on gene expression values, and return single-sample scores. Currently, signifinder contains more than 60 distinct signatures collected from the literature, relating to multiple tumors and multiple cancer processes.

## License AGPL-3

- biocViews GeneExpression, GeneTarget, ImmunoOncology, BiomedicalInformatics, RNASeq, Microarray, ReportWriting, Visualization, SingleCell, Spatial, GeneSignaling
- Imports AnnotationDbi, BiocGenerics, ComplexHeatmap, consensusOV, cowplot, DGEobj.utils, dplyr, ensembldb, ggplot2, ggridges, GSVA, IRanges, magrittr, matrixStats, maxstat, methods, openair, org.Hs.eg.db, patchwork, RColorBrewer, TxDb.Hsapiens.UCSC.hg19.knownGene, TxDb.Hsapiens.UCSC.hg38.knownGene, sparrow, SpatialExperiment, stats, SummarizedExperiment, survival, survminer, viridis

## Encoding UTF-8

- RoxygenNote 7.3.1
- **Depends** R  $(>= 4.3.0)$

#### LazyData false

Suggests BiocStyle, edgeR, grid, kableExtra, knitr, limma, testthat  $(>= 3.0.0)$ 

#### Config/testthat/edition 3

VignetteBuilder knitr

#### BugReports <https://github.com/CaluraLab/signifinder/issues>

#### URL <https://github.com/CaluraLab/signifinder>

git\_url https://git.bioconductor.org/packages/signifinder git branch devel

git\_last\_commit ab19d3b

2 Contents

git\_last\_commit\_date 2024-04-30

Repository Bioconductor 3.20

Date/Publication 2024-09-20

Author Stefania Pirrotta [cre, aut] (<<https://orcid.org/0009-0004-0030-217X>>), Enrica Calura [aut] (<<https://orcid.org/0000-0001-8463-2432>>)

Maintainer Stefania Pirrotta <stefania.pirrotta@phd.unipd.it>

## **Contents**

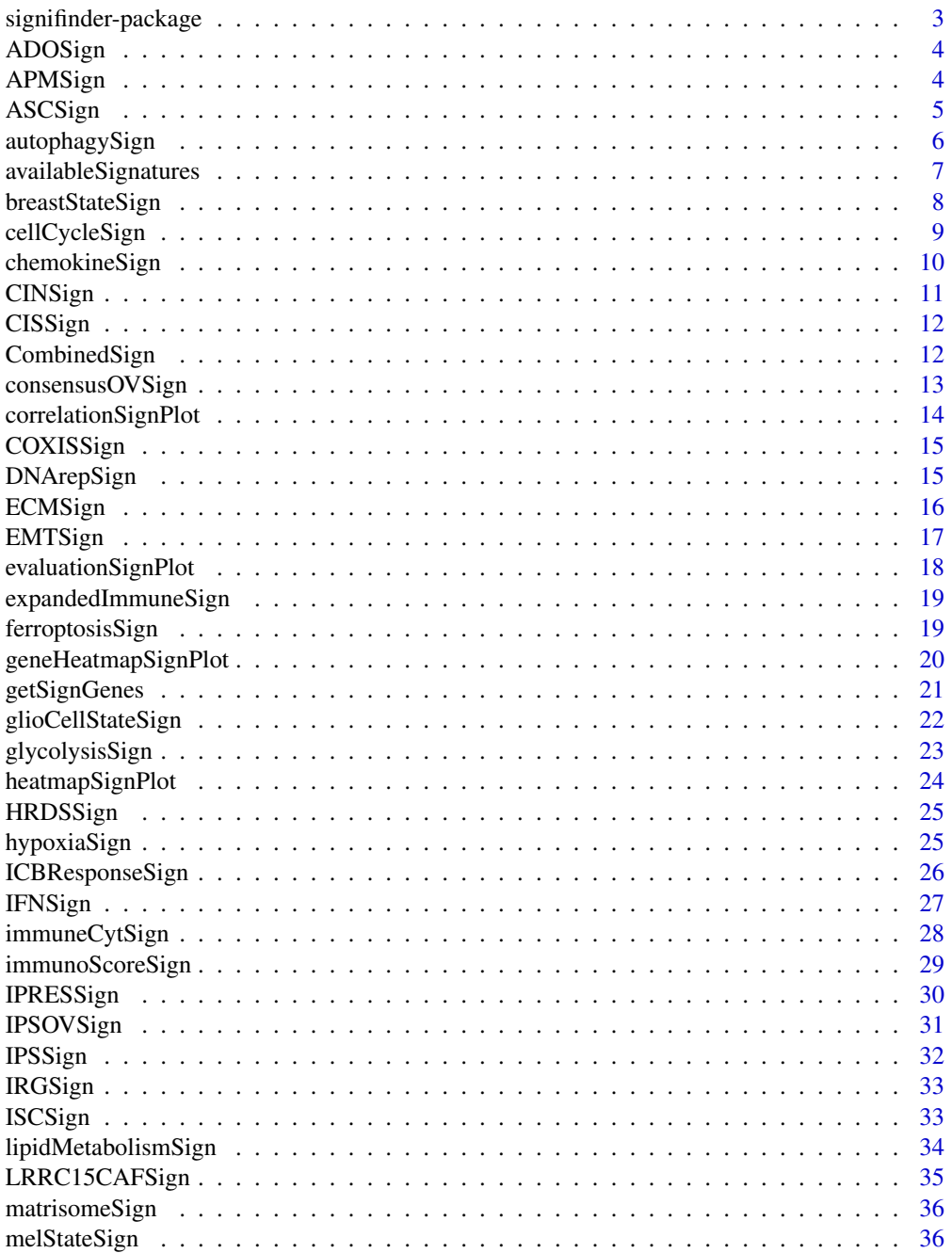

<span id="page-2-0"></span>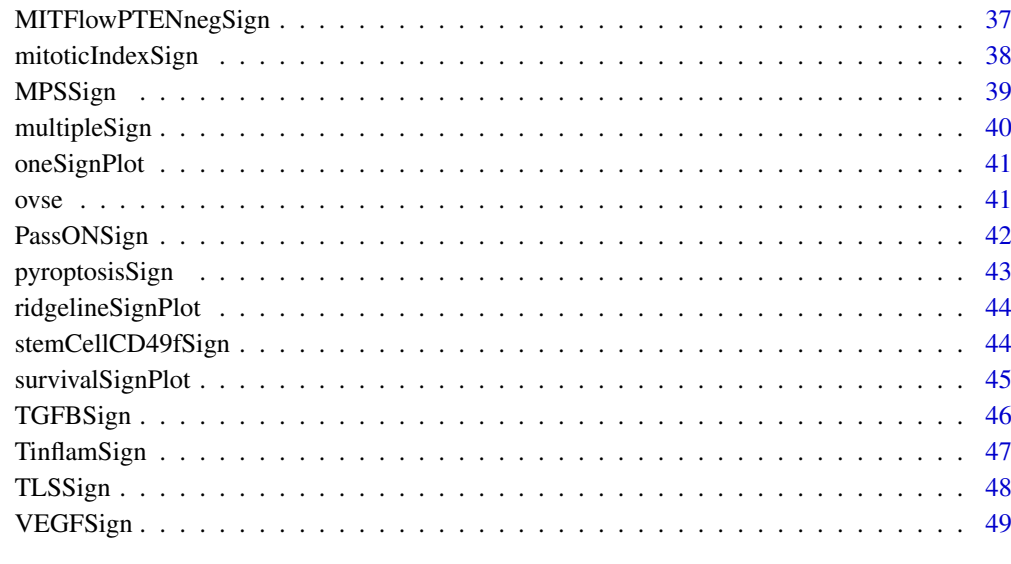

#### $\blacksquare$  Index  $\blacksquare$

signifinder-package *signifinder: Collection and implementation of public transcriptional cancer signatures*

## Description

signifinder is an R package for computing and exploring a compendium of tumor signatures. It allows to compute a variety of signatures, based on gene expression values, and return singlesample scores. Currently, signifinder contains more than 60 distinct signatures collected from the literature, relating to multiple tumors and multiple cancer processes.

#### Author(s)

Maintainer: Stefania Pirrotta <stefania.pirrotta@phd.unipd.it> [\(ORCID\)](https://orcid.org/0009-0004-0030-217X)

Authors:

• Enrica Calura <enrica.calura@unipd.it> [\(ORCID\)](https://orcid.org/0000-0001-8463-2432)

## See Also

Useful links:

- <https://github.com/CaluraLab/signifinder>
- Report bugs at <https://github.com/CaluraLab/signifinder/issues>

This signature is computed accordingly to the reference paper, to have more details explore the function [availableSignatures](#page-6-1).

## Usage

```
ADOSign(dataset, nametype = "SYMBOL", whichAssay = "norm_expr", ...)
```
#### Arguments

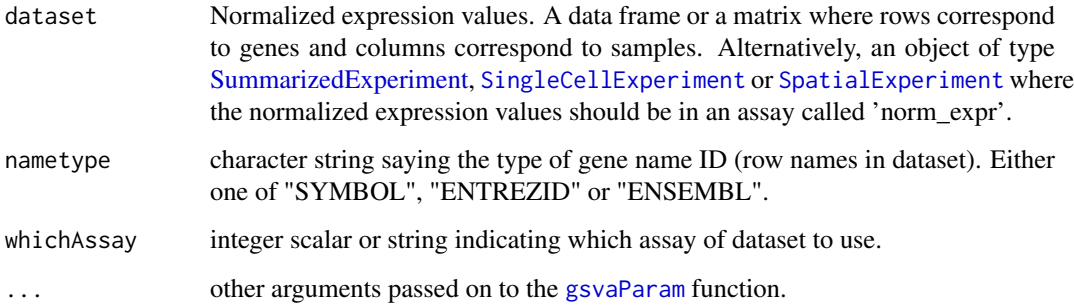

## Value

If dataset is a [SummarizedExperiment](#page-0-0) object, then scores are added in the [colData](#page-0-0) section. If dataset is a data frame or a matrix, then a [SummarizedExperiment](#page-0-0) object is created in which scores are added in the [colData](#page-0-0) section.

## Examples

```
data(ovse)
ADOSign(dataset = ovse)
```
APMSign *Antigen Processing Machinery Signature*

## Description

This signature is computed accordingly to the reference paper, to have more details explore the function [availableSignatures](#page-6-1).

#### <span id="page-4-0"></span>ASCSign 5

## Usage

```
APMSign(
  dataset,
  nametype = "SYMBOL",
  inputType = "microarray",
  author = "Wang",
  whichAssay = "norm_expr",
  hgReference = "hg38",
  ...
\lambda
```
## Arguments

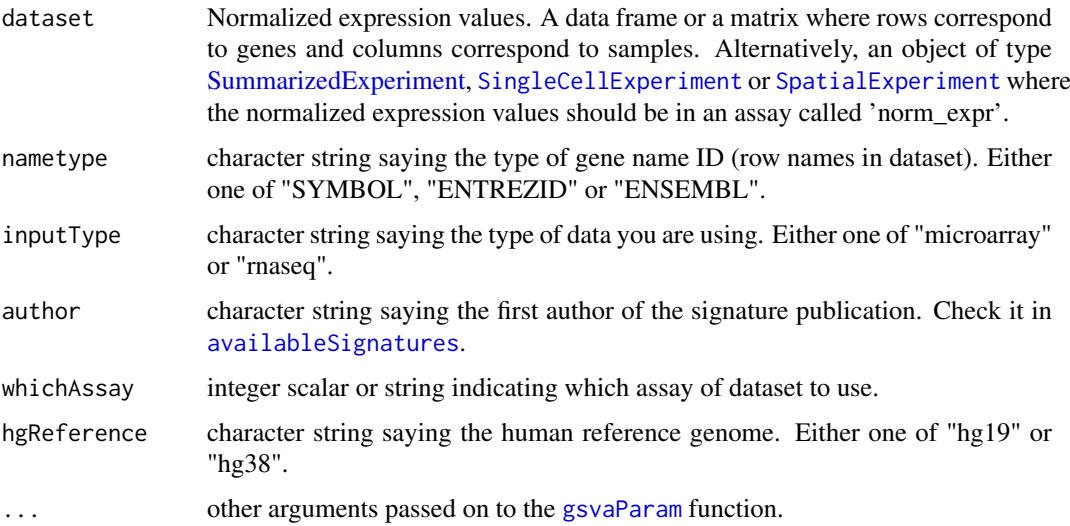

## Value

If dataset is a [SummarizedExperiment](#page-0-0) object, then scores are added in the [colData](#page-0-0) section. If dataset is a data frame or a matrix, then a [SummarizedExperiment](#page-0-0) object is created in which scores are added in the [colData](#page-0-0) section.

## Examples

```
data(ovse)
APMSign(dataset = ovse)
```
ASCSign *Adult Stem Cell Signature*

## Description

This signature is computed accordingly to the reference paper, to have more details explore the function [availableSignatures](#page-6-1).

## <span id="page-5-0"></span>Usage

```
ASCSign(dataset, nametype = "SYMBOL", whichAssay = "norm_expr")
```
#### Arguments

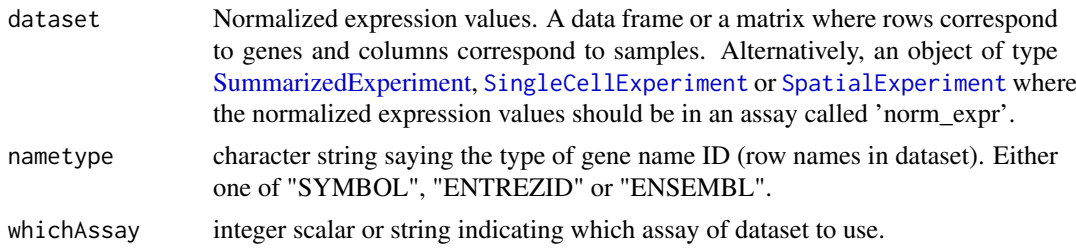

## Value

If dataset is a [SummarizedExperiment](#page-0-0) object, then scores are added in the [colData](#page-0-0) section. If dataset is a data frame or a matrix, then a [SummarizedExperiment](#page-0-0) object is created in which scores are added in the [colData](#page-0-0) section.

## Examples

```
data(ovse)
ASCSign(dataset = ovse)
```
autophagySign *Autophagy Signature*

## Description

This signature is computed accordingly to the reference paper, to have more details explore the function [availableSignatures](#page-6-1).

## Usage

```
autophagySign(
  dataset,
  nametype = "SYMBOL",
  author = "Xu",
  whichAssay = "norm_expr",
  hgReference = "hg38"
\lambda
```
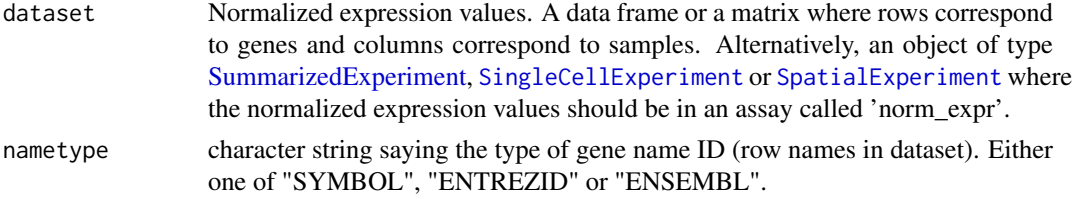

<span id="page-6-0"></span>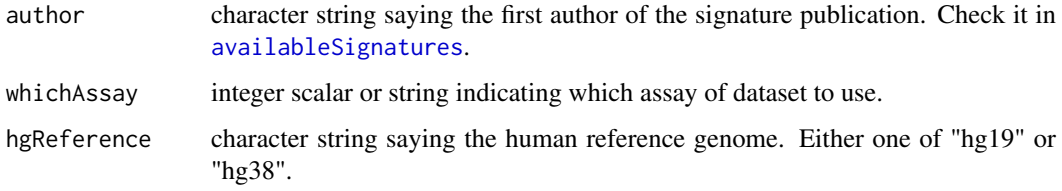

## Value

If dataset is a [SummarizedExperiment](#page-0-0) object, then scores are added in the [colData](#page-0-0) section. If dataset is a data frame or a matrix, then a [SummarizedExperiment](#page-0-0) object is created in which scores are added in the [colData](#page-0-0) section.

### Examples

```
data(ovse)
autophagySign(dataset = ovse)
```
<span id="page-6-1"></span>availableSignatures *Show Available Signatures*

## Description

It returns a table with all the information of the signatures collected in signifinder.

### Usage

```
availableSignatures(
  tumor = NULL,
  tissue = NULL,
  topic = NULL,requiredInput = NULL,
  description = TRUE
)
```
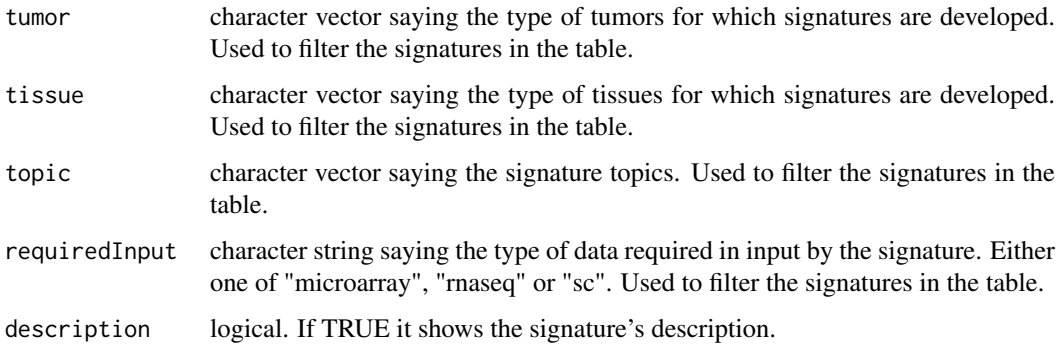

#### Value

A data frame with 12 variables:

signature name of the signature

scoreLabel label of the signature when added inside colData section

functionName name of the function to use to compute the signature

topic main cancer topic of the signature

tumor tumor type for which the signature was developed

tissue tumor tissue for which the signature was developed

cellType cell type for which the signature was developed

requiredInput type of data with which the signature was developed

transformationStep data transformation step performed inside the function starting from the user's 'normArray' or 'normCounts' data

author first author of the work in which the signature is described

reference reference of the work

description signature description and how to evaluate its score ...

## Examples

availableSignatures()

breastStateSign *Breast Cancer Cellular States Signature*

#### Description

This signature is computed accordingly to the reference paper, to have more details explore the function [availableSignatures](#page-6-1).

#### Usage

```
breastStateSign(
  dataset,
  nametype = "SYMBOL",
  whichAssay = "norm_expr",
  isMalignant = NULL,
  hgReference = "hg38"
\lambda
```
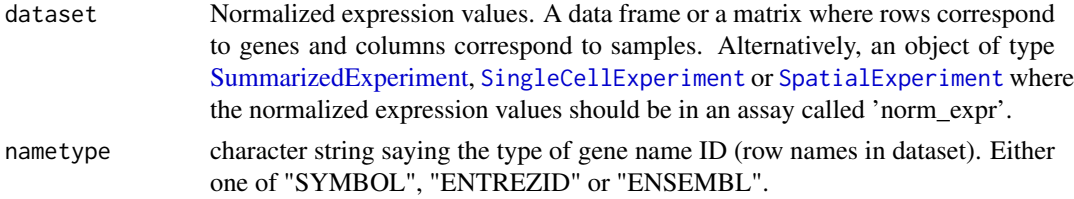

<span id="page-7-0"></span>

## <span id="page-8-0"></span>cellCycleSign 9

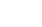

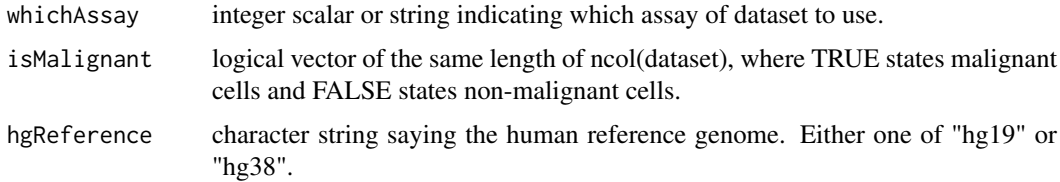

## Value

If dataset is a [SummarizedExperiment](#page-0-0) object, then scores are added in the [colData](#page-0-0) section. If dataset is a data frame or a matrix, then a [SummarizedExperiment](#page-0-0) object is created in which scores are added in the [colData](#page-0-0) section.

## Examples

data(ovse)

cellCycleSign *Cell-cycle Signature classifier*

## Description

This signature is computed accordingly to the reference paper, to have more details explore the function [availableSignatures](#page-6-1).

#### Usage

```
cellCycleSign(
  dataset,
  nametype = "SYMBOL",
  author = "Lundberg",inputType = "microarray",
  whichAssay = "norm_expr"
)
```
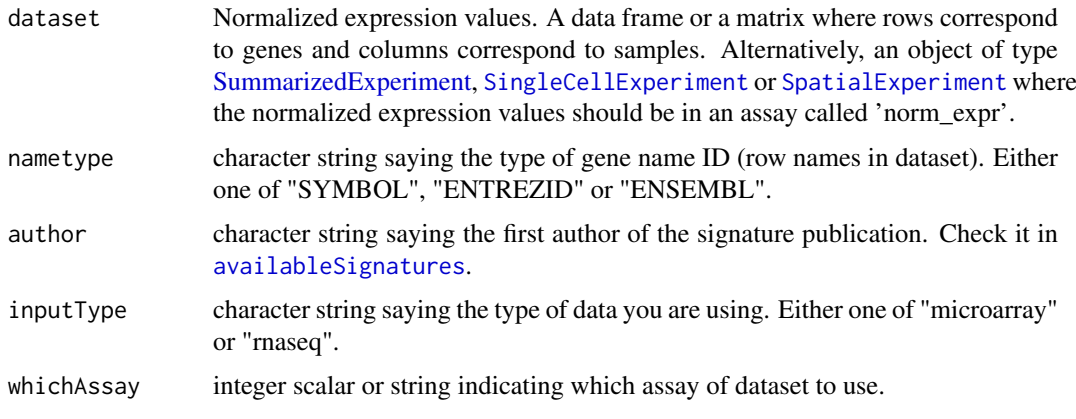

## Value

If dataset is a [SummarizedExperiment](#page-0-0) object, then scores are added in the [colData](#page-0-0) section. If dataset is a data frame or a matrix, then a [SummarizedExperiment](#page-0-0) object is created in which scores are added in the [colData](#page-0-0) section.

## Examples

```
data(ovse)
cellCycleSign(dataset = ovse, inputType = "rnaseq")
```
chemokineSign *Chemokine Signature*

#### Description

This signature is computed accordingly to the reference paper, to have more details explore the function [availableSignatures](#page-6-1).

## Usage

```
chemokineSign(
  dataset,
  nametype = "SYMBOL",
  inputType = "microarray",
  whichAssay = "norm_expr"
\lambda
```
## Arguments

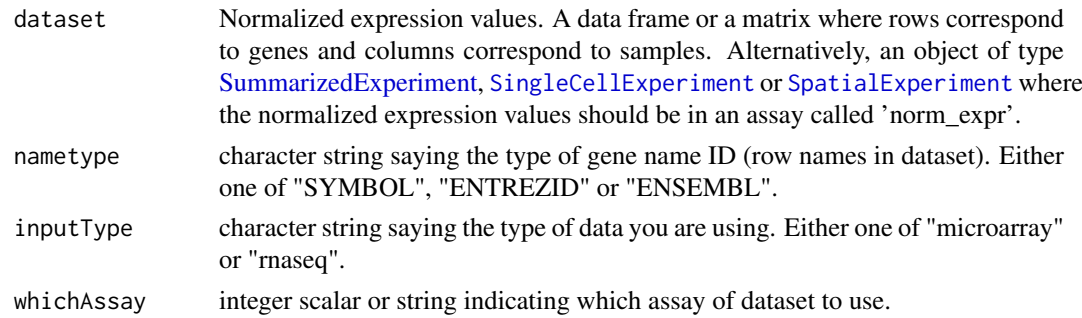

## Value

If dataset is a [SummarizedExperiment](#page-0-0) object, then scores are added in the [colData](#page-0-0) section. If dataset is a data frame or a matrix, then a [SummarizedExperiment](#page-0-0) object is created in which scores are added in the [colData](#page-0-0) section.

```
data(ovse)
chemokineSign(dataset = ovse, inputType = "rnaseq")
```
<span id="page-9-0"></span>

<span id="page-10-0"></span>

This signature is computed accordingly to the reference paper, to have more details explore the function [availableSignatures](#page-6-1).

## Usage

```
CINSign(
  dataset,
  nametype = "SYMBOL",
  inputType = "microarray",
  whichAssay = "norm_expr"
\lambda
```
## Arguments

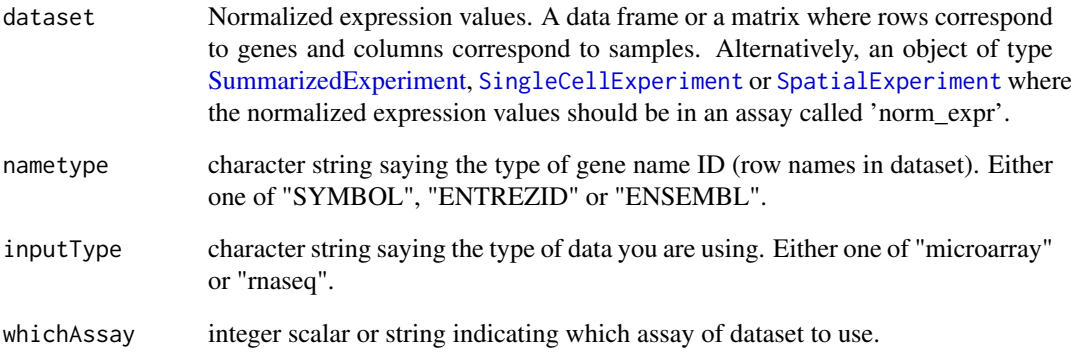

## Value

If dataset is a [SummarizedExperiment](#page-0-0) object, then scores are added in the [colData](#page-0-0) section. If dataset is a data frame or a matrix, then a [SummarizedExperiment](#page-0-0) object is created in which scores are added in the [colData](#page-0-0) section.

```
data(ovse)
CINSign(dataset = ovse, inputType = "rnaseq")
```
<span id="page-11-0"></span>

This signature is computed accordingly to the reference paper, to have more details explore the function [availableSignatures](#page-6-1).

## Usage

```
CISSign(dataset, nametype = "SYMBOL", whichAssay = "norm_expr")
```
#### Arguments

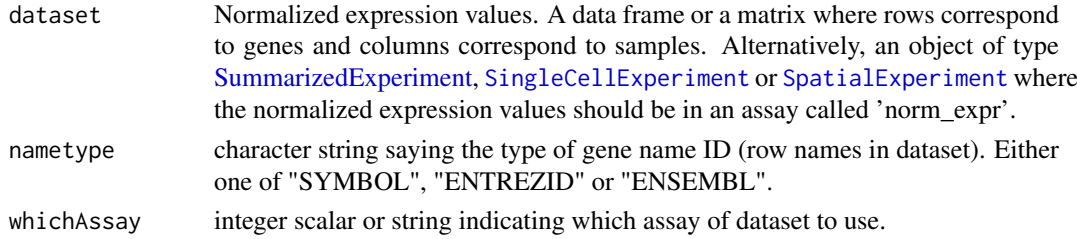

## Value

If dataset is a [SummarizedExperiment](#page-0-0) object, then scores are added in the [colData](#page-0-0) section. If dataset is a data frame or a matrix, then a [SummarizedExperiment](#page-0-0) object is created in which scores are added in the [colData](#page-0-0) section.

## Examples

data(ovse) CISSign(dataset = ovse)

CombinedSign *EMT-Inflammation Combined Signature*

## Description

This signature is computed accordingly to the reference paper, to have more details explore the function [availableSignatures](#page-6-1).

## Usage

```
CombinedSign(
  dataset,
  nametype = "SYMBOL",
  whichAssay = "norm_expr",
  hgReference = "hg38",
  weighted = FALSE
)
```
## <span id="page-12-0"></span>Arguments

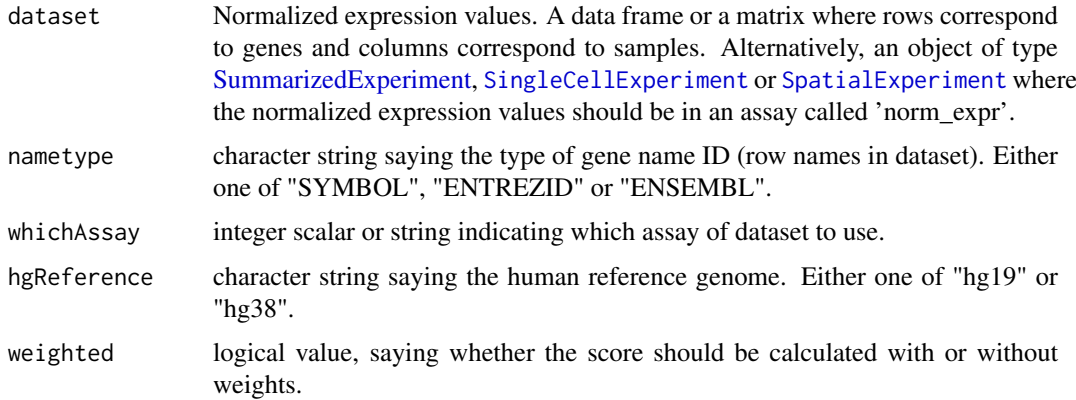

## Value

If dataset is a [SummarizedExperiment](#page-0-0) object, then scores are added in the [colData](#page-0-0) section. If dataset is a data frame or a matrix, then a [SummarizedExperiment](#page-0-0) object is created in which scores are added in the [colData](#page-0-0) section.

## Examples

```
data(ovse)
CombinedSign(dataset = ovse)
```
<span id="page-12-1"></span>consensusOVSign *ConsensusOV Signature*

## Description

This signature is computed accordingly to the reference paper, to have more details explore the function [availableSignatures](#page-6-1).

## Usage

```
consensusOVSign(dataset, nametype = "SYMBOL", whichAssay = "norm_expr", ...)
```
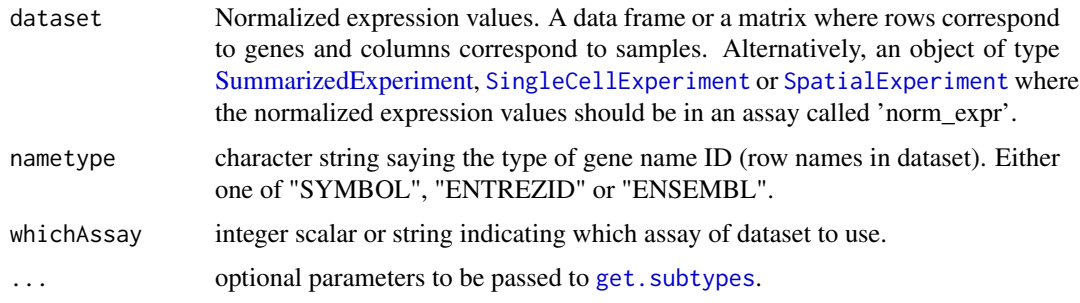

## Value

If dataset is a [SummarizedExperiment](#page-0-0) object, then scores are added in the [colData](#page-0-0) section. If dataset is a data frame or a matrix, then a [SummarizedExperiment](#page-0-0) object is created in which scores are added in the [colData](#page-0-0) section.

## Examples

data(ovse) consensusOVSign(dataset = ovse)

correlationSignPlot *Correlation Plot*

## Description

Given multiple signatures, the function plots signatures correlations.

## Usage

```
correlationSignPlot(
  data,
  whichSign = NULL,
  sampleAnnot = NULL,
  selectByAnnot = NULL
\lambda
```
#### Arguments

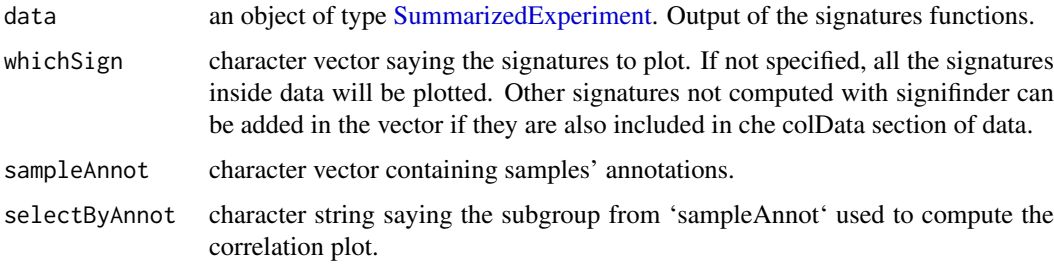

## Value

An object of class "openair".

```
data(ovse)
correlationSignPlot(data = ovse)
```
<span id="page-13-0"></span>

<span id="page-14-0"></span>

This signature is computed accordingly to the reference paper, to have more details explore the function [availableSignatures](#page-6-1).

## Usage

```
COXISSign(dataset, nametype = "SYMBOL", whichAssay = "norm_expr")
```
#### Arguments

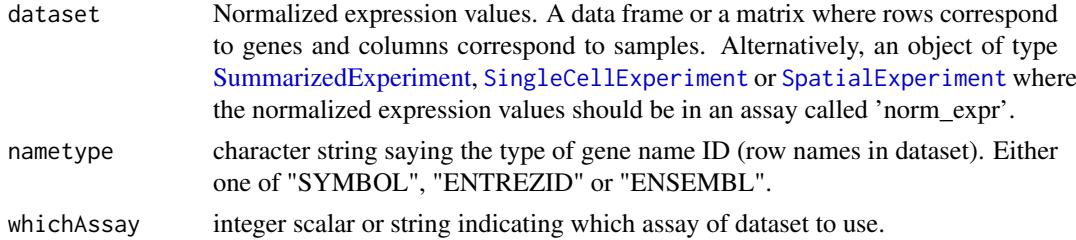

#### Value

If dataset is a [SummarizedExperiment](#page-0-0) object, then scores are added in the [colData](#page-0-0) section. If dataset is a data frame or a matrix, then a [SummarizedExperiment](#page-0-0) object is created in which scores are added in the [colData](#page-0-0) section.

## Examples

```
data(ovse)
COXISSign(dataset = ovse)
```
DNArepSign *DNA Repair Signature*

## Description

This signature is computed accordingly to the reference paper, to have more details explore the function [availableSignatures](#page-6-1).

#### Usage

```
DNArepSign(
  dataset,
  nametype = "SYMBOL",
  inputType = "microarray",
  whichAssay = "norm_expr"
)
```
## <span id="page-15-0"></span>Arguments

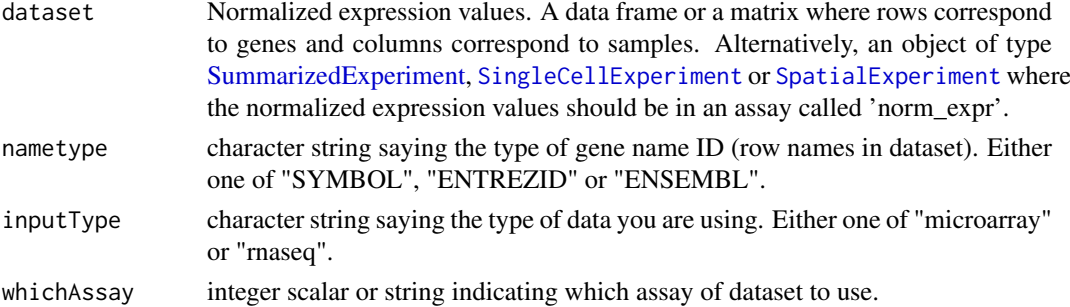

## Value

If dataset is a [SummarizedExperiment](#page-0-0) object, then scores are added in the [colData](#page-0-0) section. If dataset is a data frame or a matrix, then a [SummarizedExperiment](#page-0-0) object is created in which scores are added in the [colData](#page-0-0) section.

## Examples

data(ovse) DNArepSign(dataset = ovse, inputType = "rnaseq")

ECMSign *Extracellular Matrix Signature*

## Description

This signature is computed accordingly to the reference paper, to have more details explore the function [availableSignatures](#page-6-1).

## Usage

```
ECMSign(dataset, nametype = "SYMBOL", whichAssay = "norm_expr", ...)
```
## Arguments

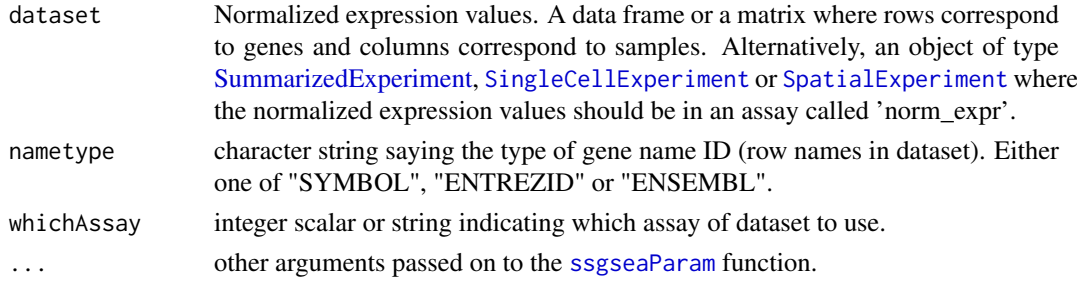

## Value

If dataset is a [SummarizedExperiment](#page-0-0) object, then scores are added in the [colData](#page-0-0) section. If dataset is a data frame or a matrix, then a [SummarizedExperiment](#page-0-0) object is created in which scores are added in the [colData](#page-0-0) section.

## <span id="page-16-0"></span>EMTSign 17

## Examples

```
data(ovse)
ECMSign(dataset = ovse)
```
#### EMTSign *Epithelial-Mesenchymal Transition Signature*

## Description

This signature is computed accordingly to the reference paper, to have more details explore the function [availableSignatures](#page-6-1).

## Usage

```
EMTSign(
  dataset,
  nametype = "SYMBOL",
  inputType = "microarray",
  author = "Miow",
  whichAssay = "norm_expr",
  hgReference = "hg38",
  ...
)
```
## Arguments

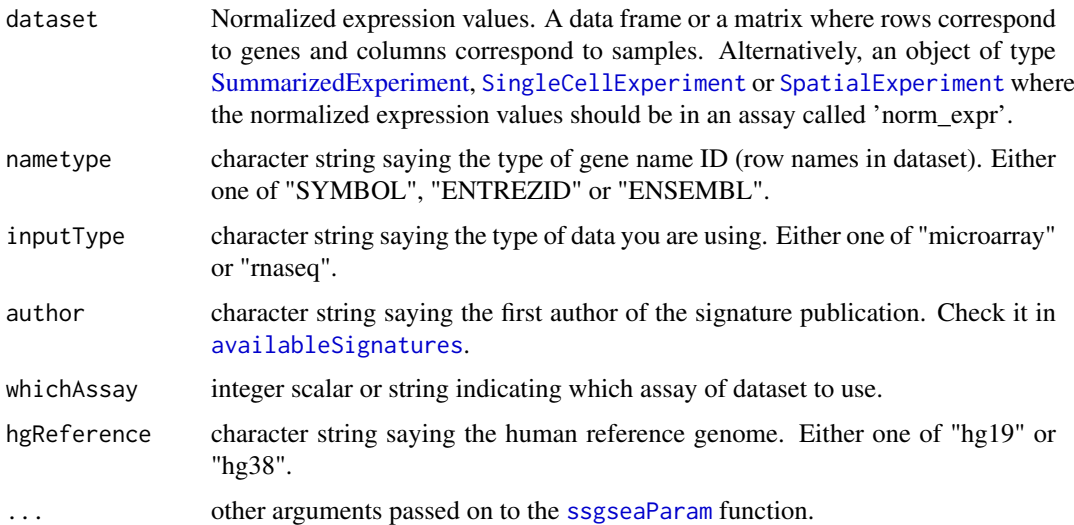

## Value

If dataset is a [SummarizedExperiment](#page-0-0) object, then scores are added in the [colData](#page-0-0) section. If dataset is a data frame or a matrix, then a [SummarizedExperiment](#page-0-0) object is created in which scores are added in the [colData](#page-0-0) section.

## Examples

```
data(ovse)
EMTSign(dataset = ovse, inputType = "rnaseq")
```
evaluationSignPlot *Evaluation Plot*

#### Description

A multipanel plot that shows: (i) a value of the goodness of a signature for the user's dataset. This is a combination of the parameters shown in the other pannels; (ii) the percentage of genes from the signature gene list that are actually available in the dataset; (iii) the percentage of zero values in the signature genes, for each sample; (iv) the correlation between signature scores and the sample total read counts; (v) the correlation between signature scores and the percentage of the sample total zero values.

## Usage

```
evaluationSignPlot(
  data,
  nametype = "SYMBOL",
  whichSign = NULL,
  whichAssay = "norm_expr",
  sampleAnnot = NULL,
  selectByAnnot = NULL
)
```
#### Arguments

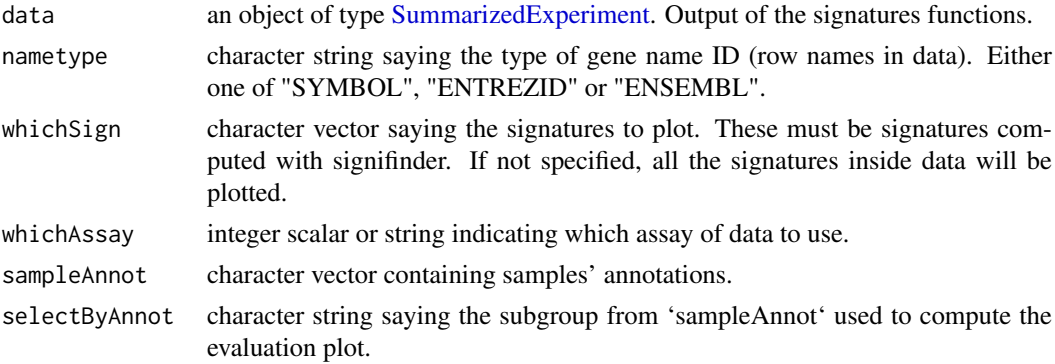

## Value

A [ggplot](#page-0-0) object.

```
data(ovse)
evaluationSignPlot(data = ovse)
```
<span id="page-17-0"></span>

<span id="page-18-0"></span>expandedImmuneSign *ExpandedImmune Signature*

#### Description

This signature is computed accordingly to the reference paper, to have more details explore the function [availableSignatures](#page-6-1).

#### Usage

```
expandedImmuneSign(dataset, nametype = "SYMBOL", whichAssay = "norm_expr")
```
#### Arguments

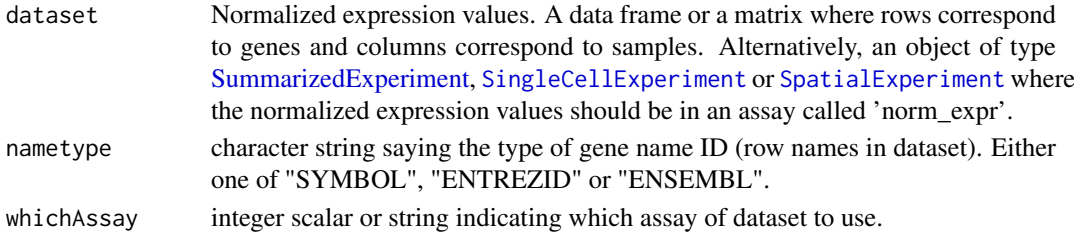

#### Value

If dataset is a [SummarizedExperiment](#page-0-0) object, then scores are added in the [colData](#page-0-0) section. If dataset is a data frame or a matrix, then a [SummarizedExperiment](#page-0-0) object is created in which scores are added in the [colData](#page-0-0) section.

## Examples

data(ovse) expandedImmuneSign(dataset = ovse)

ferroptosisSign *Ferroptosis Signature*

## Description

This signature is computed accordingly to the reference paper, to have more details explore the function [availableSignatures](#page-6-1).

## Usage

```
ferroptosisSign(
 dataset,
 nametype = "SYMBOL",
 inputType = "rnaseq",
 author = "Ye",whichAssay = "norm_expr",
 hgReference = "hg38"
)
```
## <span id="page-19-0"></span>Arguments

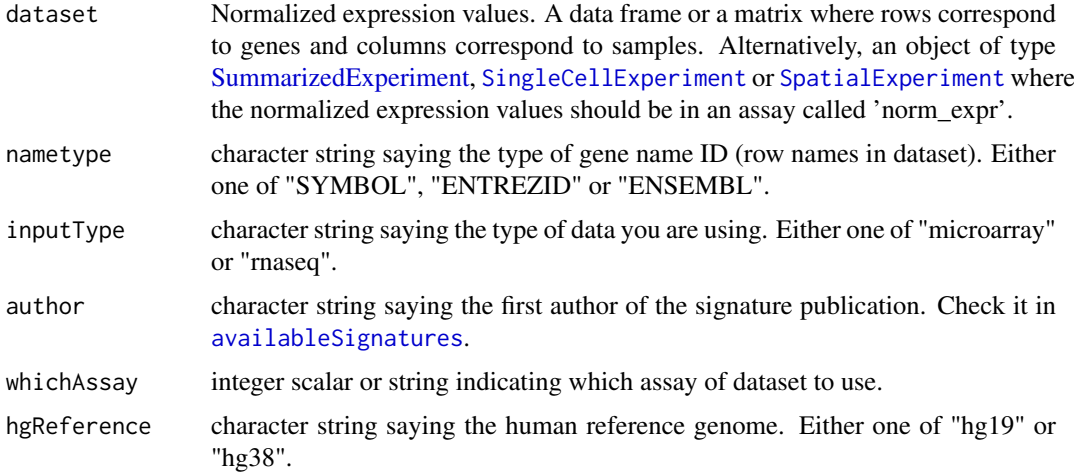

## Value

If dataset is a [SummarizedExperiment](#page-0-0) object, then scores are added in the [colData](#page-0-0) section. If dataset is a data frame or a matrix, then a [SummarizedExperiment](#page-0-0) object is created in which scores are added in the [colData](#page-0-0) section.

## Examples

```
data(ovse)
ferroptosisSign(dataset = ovse)
```
geneHeatmapSignPlot *Genes' Signatures' Heatmap*

#### Description

Given one or multiple signatures, the function returns a heatmap of the expression values of the genes included in each of them.

## Usage

```
geneHeatmapSignPlot(
  data,
  nametype = "SYMBOL",
  whichSign,
  logCount = FALSE,
  whichAssay = "norm_expr",
  splitBySign = FALSE,
  sampleAnnot = NULL,
  splitBySampleAnnot = FALSE,
   ...
)
```
## <span id="page-20-0"></span>getSignGenes 21

## Arguments

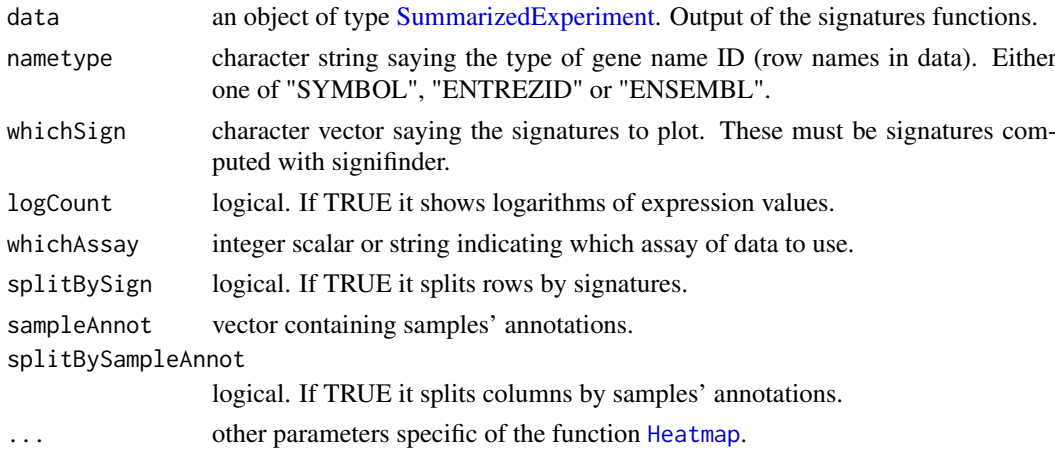

#### Value

A [Heatmap-class](#page-0-0) object.

## Examples

```
data(ovse)
geneHeatmapSignPlot(data = ovse, whichSign = "Ferroptosis_Ye")
```
getSignGenes *Get Signature Gene List*

#### Description

This function returns the list of genes of a signature.

## Usage

```
getSignGenes(whichSign)
```
#### Arguments

whichSign name of the signature. The names are those in column 'signature' from the table which is obtained by [availableSignatures](#page-6-1).

## Value

A dataframe object with "SYMBOL" in the first column. Some signatures have also additional colums: "coeff" for coefficients that weigh the gene contributions; "class" for a classification that divides the signature in two or more groups. Few signatures have other specific columns.

```
getSignGenes("EMT_Miow")
```
<span id="page-21-0"></span>glioCellStateSign *Glioblastoma Cellular States Signature*

## Description

This signature is computed accordingly to the reference paper, to have more details explore the function [availableSignatures](#page-6-1).

## Usage

```
glioCellStateSign(
  dataset,
  nametype = "SYMBOL",
  whichAssay = "norm_expr",
  isMalignant = NULL,
  hgReference = "hg38"
)
```
## Arguments

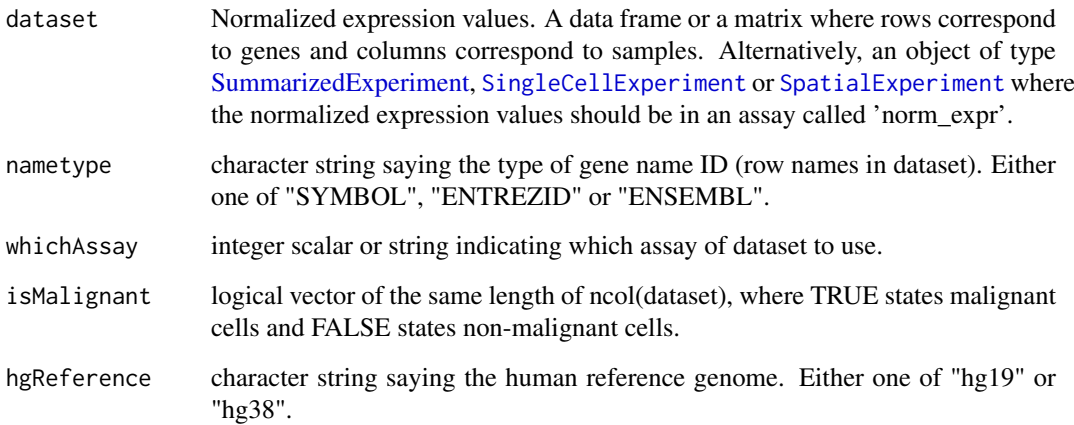

## Value

If dataset is a [SummarizedExperiment](#page-0-0) object, then scores are added in the [colData](#page-0-0) section. If dataset is a data frame or a matrix, then a [SummarizedExperiment](#page-0-0) object is created in which scores are added in the [colData](#page-0-0) section.

## Examples

data(ovse)

<span id="page-22-0"></span>This signature is computed accordingly to the reference paper, to have more details explore the function [availableSignatures](#page-6-1).

## Usage

```
glycolysisSign(
  dataset,
  nametype = "SYMBOL",
  author = "Zhang",
  whichAssay = "norm_expr"
\lambda
```
## Arguments

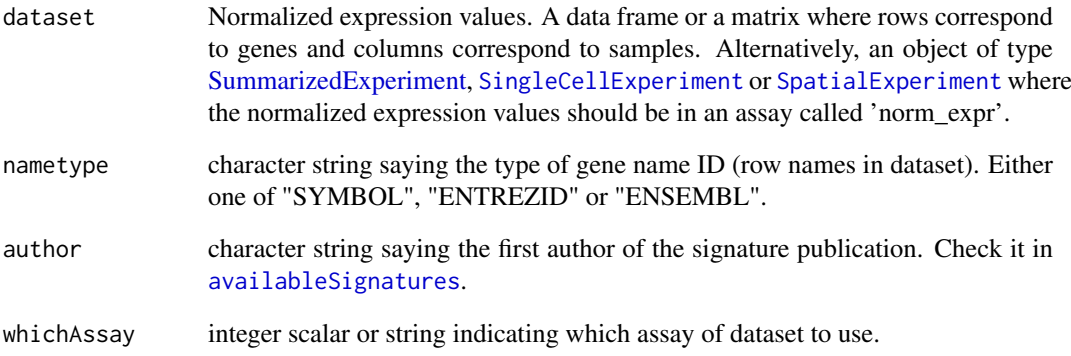

## Value

If dataset is a [SummarizedExperiment](#page-0-0) object, then scores are added in the [colData](#page-0-0) section. If dataset is a data frame or a matrix, then a [SummarizedExperiment](#page-0-0) object is created in which scores are added in the [colData](#page-0-0) section.

```
data(ovse)
glycolysisSign(dataset = ovse)
```
<span id="page-23-0"></span>

Given one or multiple signatures, the function returns a heatmap of scores. Since each signature has its own method to compute the score then to plot several signatures together the scores are transformed into z-score, individually for each signature.

## Usage

```
heatmapSignPlot(
  data,
  whichSign = NULL,
  clusterBySign = NULL,
  sampleAnnot = NULL,
  signAnnot = NULL,
  splitBySampleAnnot = FALSE,
  ...
)
```
## Arguments

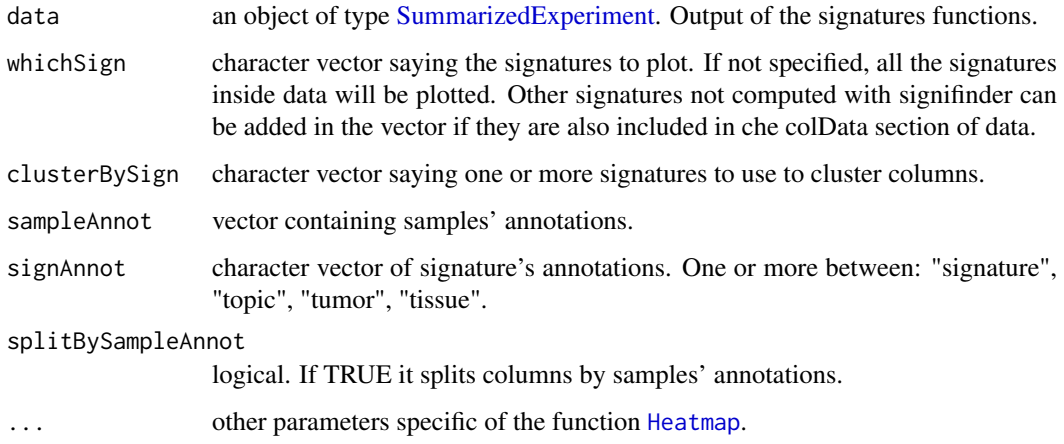

#### Value

A [Heatmap-class](#page-0-0) object.

```
data(ovse)
heatmapSignPlot(data = ovse)
```
<span id="page-24-0"></span>

This signature is computed accordingly to the reference paper, to have more details explore the function [availableSignatures](#page-6-1).

## Usage

```
HRDSSign(dataset, nametype = "SYMBOL", whichAssay = "norm_expr")
```
## Arguments

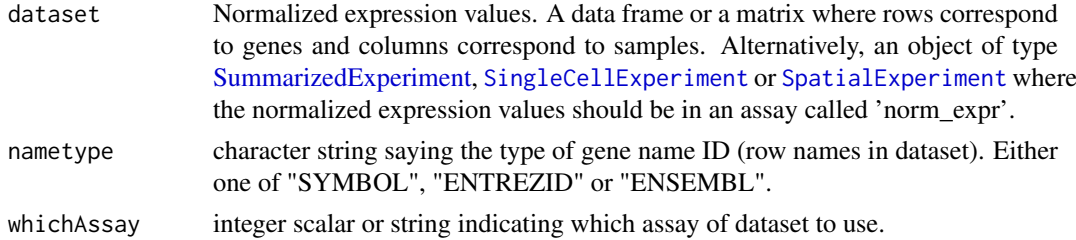

#### Value

If dataset is a [SummarizedExperiment](#page-0-0) object, then scores are added in the [colData](#page-0-0) section. If dataset is a data frame or a matrix, then a [SummarizedExperiment](#page-0-0) object is created in which scores are added in the [colData](#page-0-0) section.

## Examples

```
data(ovse)
HRDSSign(dataset = ovse)
```
hypoxiaSign *Hypoxia Signature*

## Description

This signature is computed accordingly to the reference paper, to have more details explore the function [availableSignatures](#page-6-1).

#### Usage

```
hypoxiaSign(
  dataset,
  nametype = "SYMBOL",
  inputType = "microarray",
  whichAssay = "norm_expr"
)
```
## <span id="page-25-0"></span>Arguments

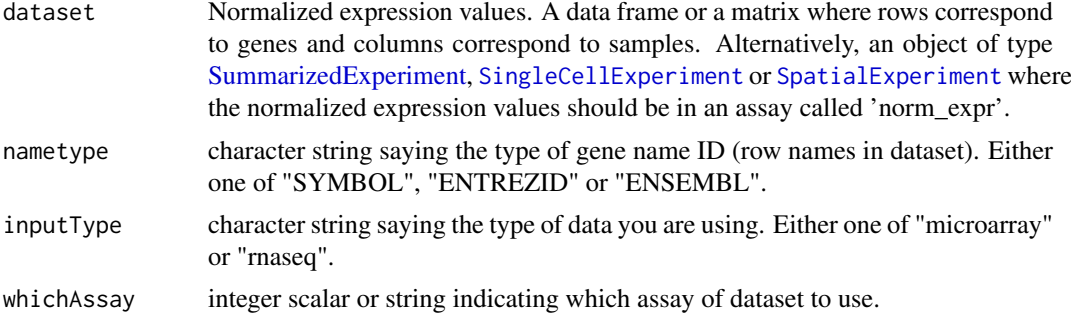

## Value

If dataset is a [SummarizedExperiment](#page-0-0) object, then scores are added in the [colData](#page-0-0) section. If dataset is a data frame or a matrix, then a [SummarizedExperiment](#page-0-0) object is created in which scores are added in the [colData](#page-0-0) section.

## Examples

```
data(ovse)
hypoxiaSign(dataset = ovse, inputType = "rnaseq")
```
ICBResponseSign *ICB Response Signature*

## Description

This signature is computed accordingly to the reference paper, to have more details explore the function [availableSignatures](#page-6-1).

## Usage

```
ICBResponseSign(dataset, nametype = "SYMBOL", whichAssay = "norm_expr")
```
#### Arguments

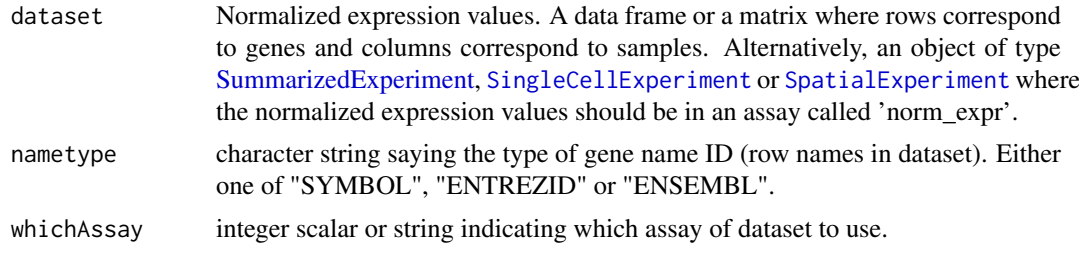

## Value

If dataset is a [SummarizedExperiment](#page-0-0) object, then scores are added in the [colData](#page-0-0) section. If dataset is a data frame or a matrix, then a [SummarizedExperiment](#page-0-0) object is created in which scores are added in the [colData](#page-0-0) section.

#### <span id="page-26-0"></span>IFNSign 27

## Examples

```
data(ovse)
ICBResponseSign(dataset = ovse)
```
IFNSign *IFN-gamma Signature*

## Description

This signature is computed accordingly to the reference paper, to have more details explore the function [availableSignatures](#page-6-1).

## Usage

```
IFNSign(dataset, nametype = "SYMBOL", whichAssay = "norm_expr")
```
#### Arguments

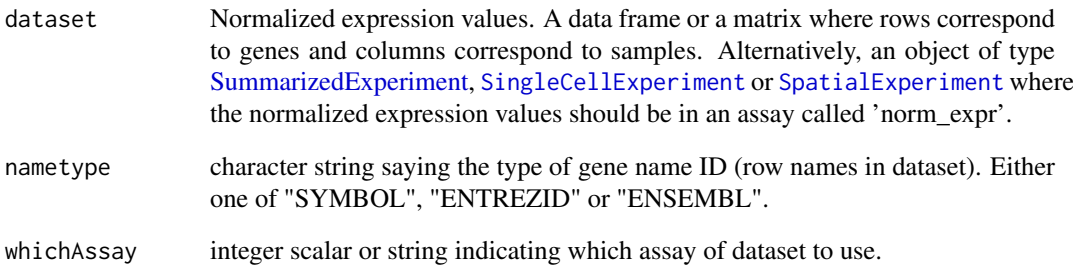

## Value

If dataset is a [SummarizedExperiment](#page-0-0) object, then scores are added in the [colData](#page-0-0) section. If dataset is a data frame or a matrix, then a [SummarizedExperiment](#page-0-0) object is created in which scores are added in the [colData](#page-0-0) section.

```
data(ovse)
IFNSign(dataset = ovse)
```
This signature is computed accordingly to the reference paper, to have more details explore the function [availableSignatures](#page-6-1).

#### Usage

```
immuneCytSign(
  dataset,
  nametype = "SYMBOL",
  inputType = "microarray",
  author = "Rooney",
  whichAssay = "norm_expr",
  hgReference = "hg38"
)
```
#### Arguments

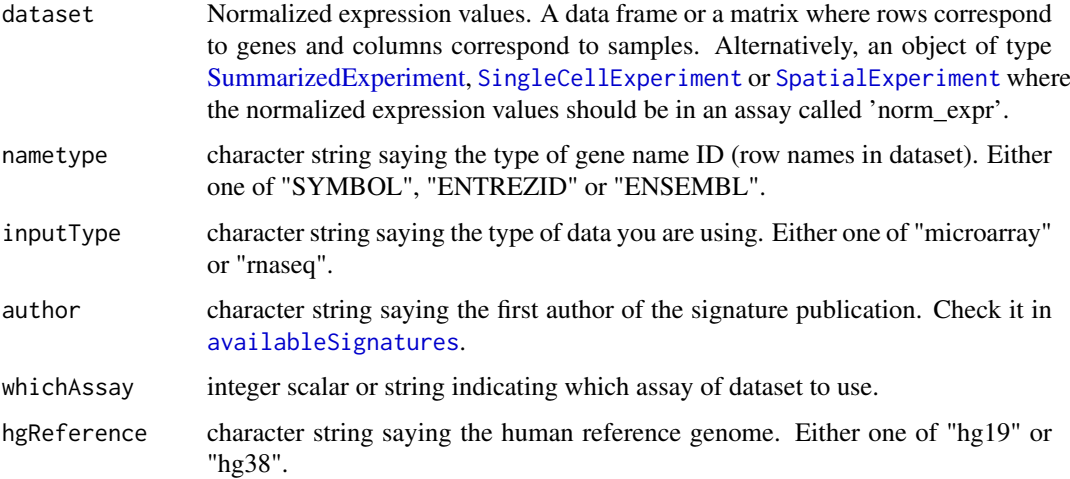

## Value

If dataset is a [SummarizedExperiment](#page-0-0) object, then scores are added in the [colData](#page-0-0) section. If dataset is a data frame or a matrix, then a [SummarizedExperiment](#page-0-0) object is created in which scores are added in the [colData](#page-0-0) section.

```
data(ovse)
immuneCytSign(dataset = ovse, inputType = "rnaseq")
```
<span id="page-28-0"></span>immunoScoreSign *Immunogenic Signature*

#### Description

This signature is computed accordingly to the reference paper, to have more details explore the function [availableSignatures](#page-6-1).

#### Usage

```
immunoScoreSign(
  dataset,
  nametype = "SYMBOL",
  author = "Hao",
  inputType = "rnaseq",
  whichAssay = "norm_expr",
  hgReference = "hg38"
)
```
#### Arguments

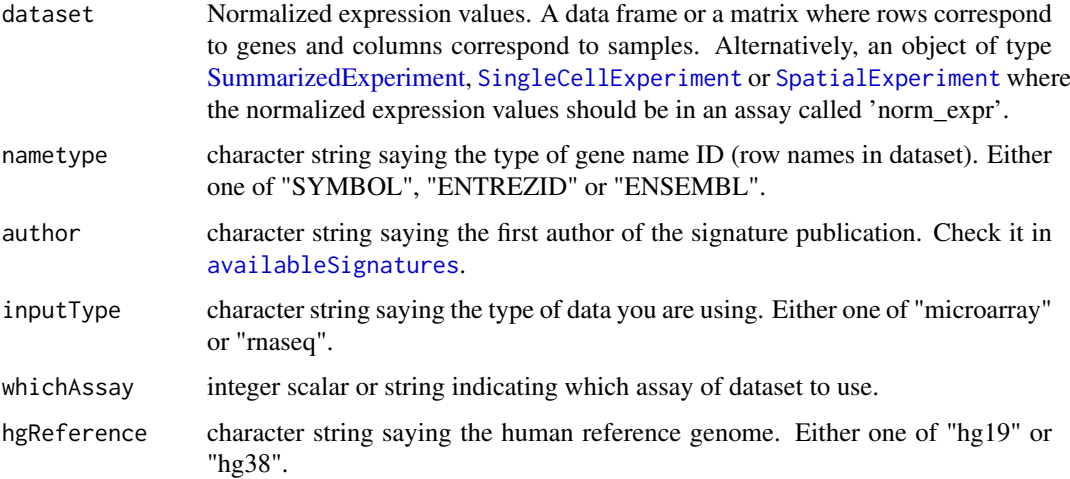

## Value

If dataset is a [SummarizedExperiment](#page-0-0) object, then scores are added in the [colData](#page-0-0) section. If dataset is a data frame or a matrix, then a [SummarizedExperiment](#page-0-0) object is created in which scores are added in the [colData](#page-0-0) section.

```
data(ovse)
immunoScoreSign(dataset = ovse)
```
<span id="page-29-0"></span>

This signature is computed accordingly to the reference paper, to have more details explore the function [availableSignatures](#page-6-1).

## Usage

```
IPRESSign(
  dataset,
  nametype = "SYMBOL",
  whichAssay = "norm_expr",
  hgReference = "hg38",
  ...
)
```
## Arguments

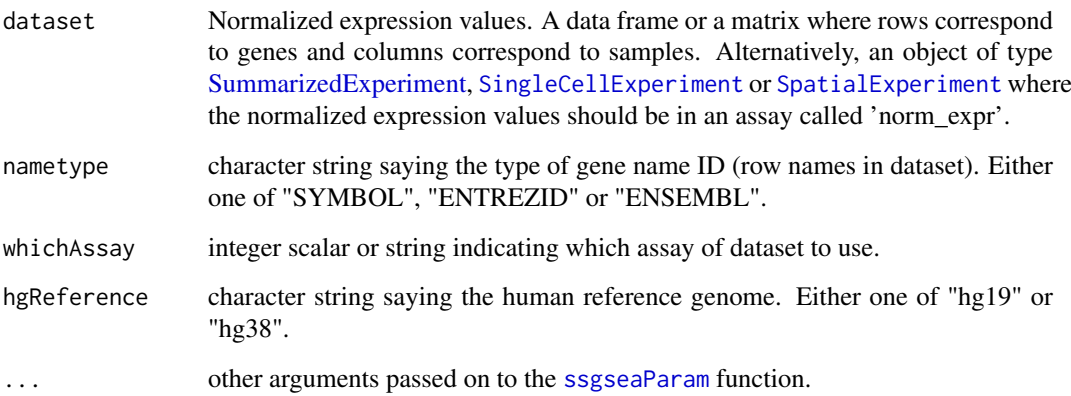

## Value

If dataset is a [SummarizedExperiment](#page-0-0) object, then scores are added in the [colData](#page-0-0) section. If dataset is a data frame or a matrix, then a [SummarizedExperiment](#page-0-0) object is created in which scores are added in the [colData](#page-0-0) section.

```
data(ovse)
IPRESSign(dataset = ovse)
```
<span id="page-30-0"></span>

This signature is computed accordingly to the reference paper, to have more details explore the function [availableSignatures](#page-6-1).

## Usage

```
IPSOVSign(
  dataset,
  nametype = "SYMBOL",
  inputType = "microarray",
  whichAssay = "norm_expr",
  ...
)
```
## Arguments

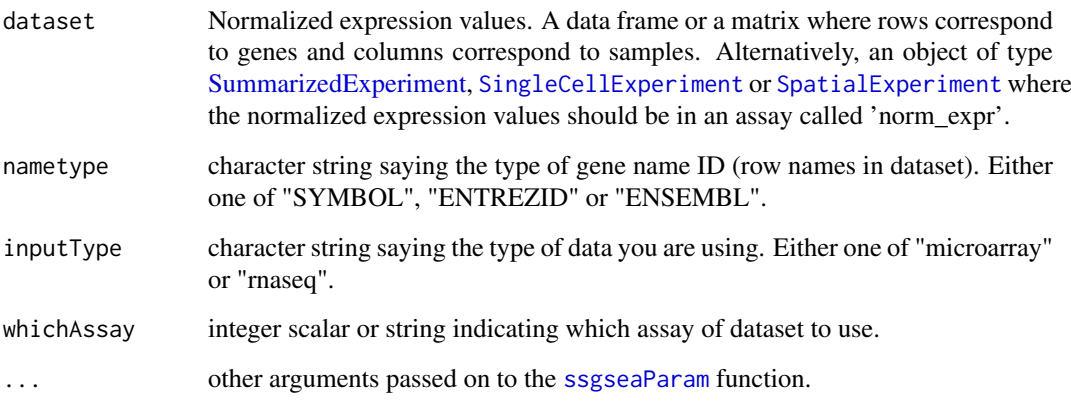

## Value

If dataset is a [SummarizedExperiment](#page-0-0) object, then scores are added in the [colData](#page-0-0) section. If dataset is a data frame or a matrix, then a [SummarizedExperiment](#page-0-0) object is created in which scores are added in the [colData](#page-0-0) section.

```
data(ovse)
IPSOVSign(dataset = ovse)
```
<span id="page-31-0"></span>

This signature is computed accordingly to the reference paper, to have more details explore the function [availableSignatures](#page-6-1).

## Usage

```
IPSSign(
  dataset,
  nametype = "SYMBOL",
  whichAssay = "norm_expr",
  hgReference = "hg38"
\mathcal{L}
```
## Arguments

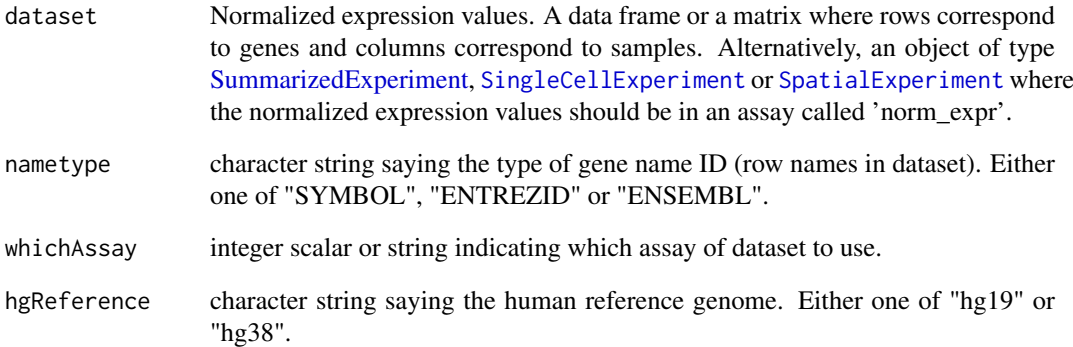

## Value

If dataset is a [SummarizedExperiment](#page-0-0) object, then scores are added in the [colData](#page-0-0) section. If dataset is a data frame or a matrix, then a [SummarizedExperiment](#page-0-0) object is created in which scores are added in the [colData](#page-0-0) section.

```
data(ovse)
IPSSign(dataset = ovse)
```
<span id="page-32-0"></span>

This signature is computed accordingly to the reference paper, to have more details explore the function [availableSignatures](#page-6-1).

## Usage

```
IRGSign(dataset, nametype = "SYMBOL", whichAssay = "norm_expr")
```
## Arguments

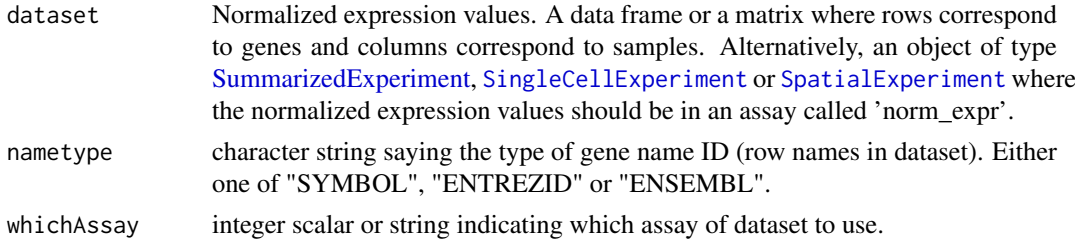

#### Value

If dataset is a [SummarizedExperiment](#page-0-0) object, then scores are added in the [colData](#page-0-0) section. If dataset is a data frame or a matrix, then a [SummarizedExperiment](#page-0-0) object is created in which scores are added in the [colData](#page-0-0) section.

## Examples

```
data(ovse)
IRGSign(dataset = ovse)
```
ISCSign *Adult Intestinal Stem Cell Signature*

## Description

This signature is computed accordingly to the reference paper, to have more details explore the function [availableSignatures](#page-6-1).

#### Usage

```
ISCSign(
  dataset,
  nametype = "SYMBOL",
  inputType = "microarray",
  whichAssay = "norm_expr"
)
```
## <span id="page-33-0"></span>Arguments

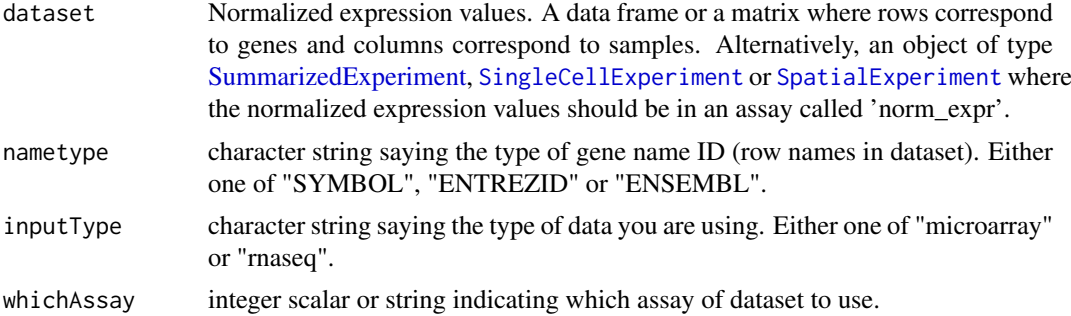

## Value

If dataset is a [SummarizedExperiment](#page-0-0) object, then scores are added in the [colData](#page-0-0) section. If dataset is a data frame or a matrix, then a [SummarizedExperiment](#page-0-0) object is created in which scores are added in the [colData](#page-0-0) section.

## Examples

```
data(ovse)
ISCSign(dataset = ovse, inputType = "rnaseq")
```
lipidMetabolismSign *Lipid Metabolism Signature*

## Description

This signature is computed accordingly to the reference paper, to have more details explore the function [availableSignatures](#page-6-1).

## Usage

```
lipidMetabolismSign(dataset, nametype = "SYMBOL", whichAssay = "norm_expr")
```
## Arguments

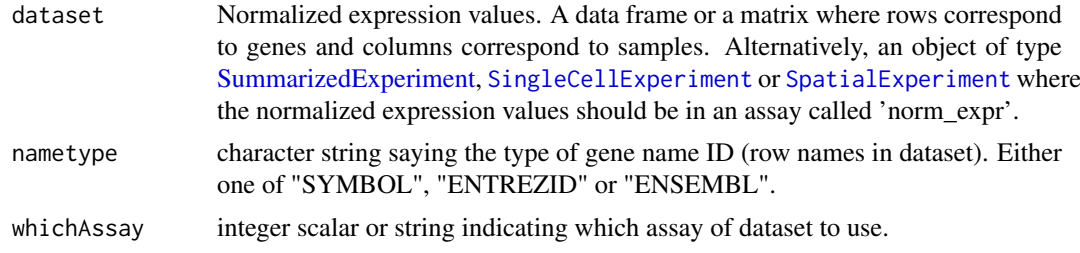

## Value

If dataset is a [SummarizedExperiment](#page-0-0) object, then scores are added in the [colData](#page-0-0) section. If dataset is a data frame or a matrix, then a [SummarizedExperiment](#page-0-0) object is created in which scores are added in the [colData](#page-0-0) section.

#### <span id="page-34-0"></span>LRRC15CAFSign 35

## Examples

data(ovse) lipidMetabolismSign(dataset = ovse)

## LRRC15CAFSign *LRRC15 CAF Signature*

## Description

This signature is computed accordingly to the reference paper, to have more details explore the function [availableSignatures](#page-6-1).

## Usage

```
LRRC15CAFSign(dataset, nametype = "SYMBOL", whichAssay = "norm_expr")
```
#### Arguments

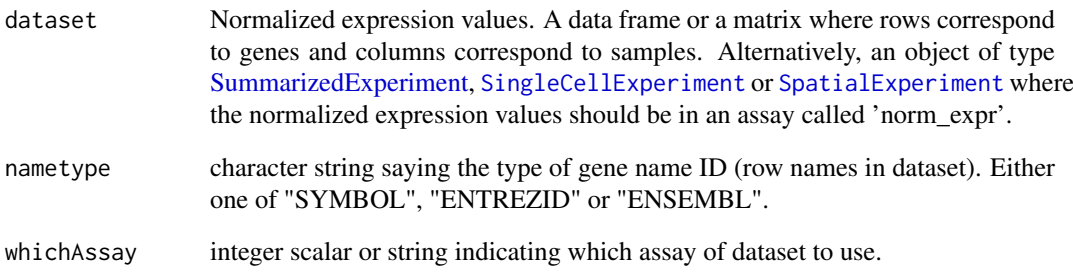

## Value

If dataset is a [SummarizedExperiment](#page-0-0) object, then scores are added in the [colData](#page-0-0) section. If dataset is a data frame or a matrix, then a [SummarizedExperiment](#page-0-0) object is created in which scores are added in the [colData](#page-0-0) section.

```
data(ovse)
LRRC15CAFSign(dataset = ovse)
```
<span id="page-35-0"></span>

This signature is computed accordingly to the reference paper, to have more details explore the function [availableSignatures](#page-6-1).

## Usage

```
matrisomeSign(dataset, nametype = "SYMBOL", whichAssay = "norm_expr")
```
## Arguments

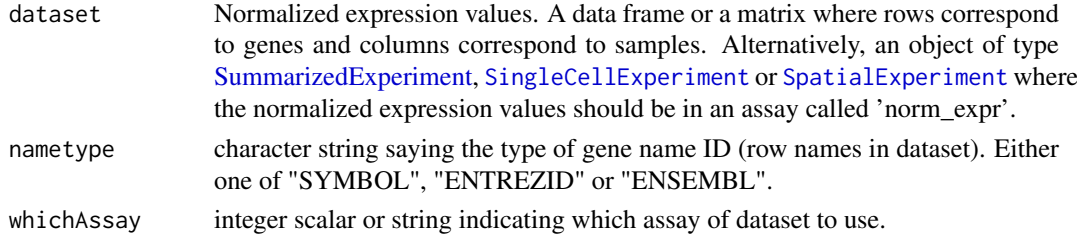

## Value

If dataset is a [SummarizedExperiment](#page-0-0) object, then scores are added in the [colData](#page-0-0) section. If dataset is a data frame or a matrix, then a [SummarizedExperiment](#page-0-0) object is created in which scores are added in the [colData](#page-0-0) section.

## Examples

```
data(ovse)
matrisomeSign(dataset = ovse)
```
melStateSign *Metastatic Melanoma Cellular States Signature*

## Description

This signature is computed accordingly to the reference paper, to have more details explore the function [availableSignatures](#page-6-1).

## Usage

```
melStateSign(
  dataset,
  nametype = "SYMBOL",
  whichAssay = "norm_expr",
  isMalignant = NULL,
  hgReference = "hg38"
)
```
## <span id="page-36-0"></span>Arguments

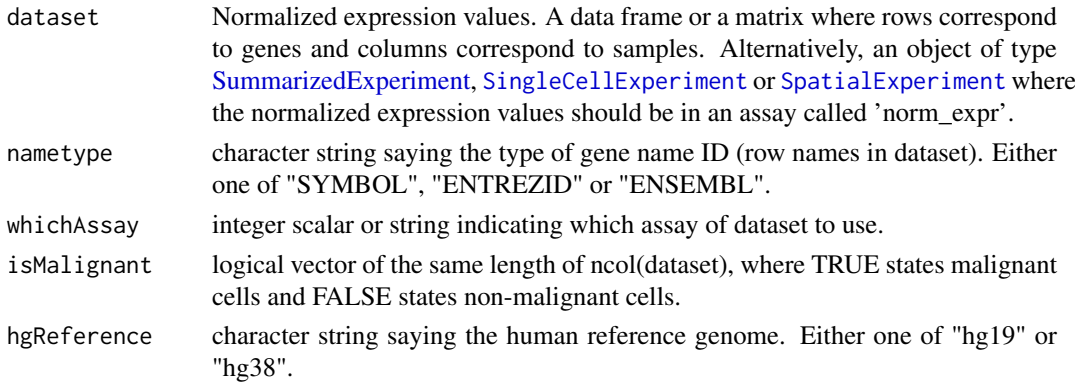

## Value

If dataset is a [SummarizedExperiment](#page-0-0) object, then scores are added in the [colData](#page-0-0) section. If dataset is a data frame or a matrix, then a [SummarizedExperiment](#page-0-0) object is created in which scores are added in the [colData](#page-0-0) section.

## Examples

data(ovse)

MITFlowPTENnegSign *MITFlow/PTENneg Signature*

## Description

This signature is computed accordingly to the reference paper, to have more details explore the function [availableSignatures](#page-6-1).

## Usage

```
MITFlowPTENnegSign(dataset, nametype = "SYMBOL", whichAssay = "norm_expr")
```
## Arguments

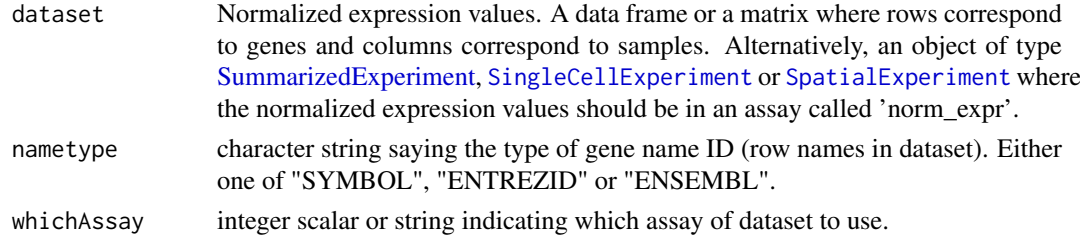

## Value

If dataset is a [SummarizedExperiment](#page-0-0) object, then scores are added in the [colData](#page-0-0) section. If dataset is a data frame or a matrix, then a [SummarizedExperiment](#page-0-0) object is created in which scores are added in the [colData](#page-0-0) section.

## Examples

```
data(ovse)
MITFlowPTENnegSign(dataset = ovse)
```
mitoticIndexSign *Mitotic Index*

## Description

This signature is computed accordingly to the reference paper, to have more details explore the function [availableSignatures](#page-6-1).

## Usage

```
mitoticIndexSign(dataset, nametype = "SYMBOL", whichAssay = "norm_expr")
```
#### Arguments

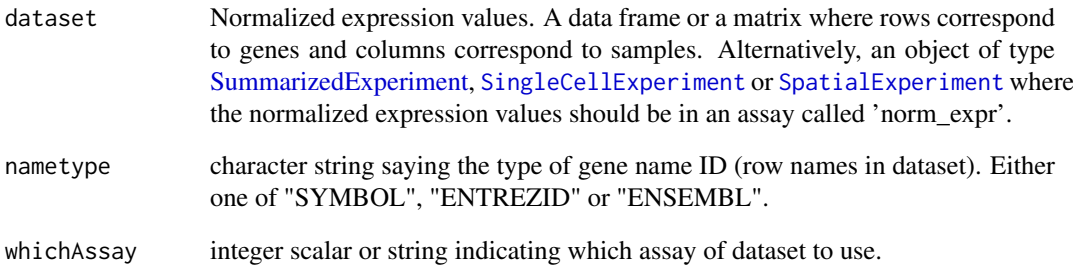

## Value

If dataset is a [SummarizedExperiment](#page-0-0) object, then scores are added in the [colData](#page-0-0) section. If dataset is a data frame or a matrix, then a [SummarizedExperiment](#page-0-0) object is created in which scores are added in the [colData](#page-0-0) section.

```
data(ovse)
mitoticIndexSign(dataset = ovse)
```
<span id="page-37-0"></span>

<span id="page-38-0"></span>

This signature is computed accordingly to the reference paper, to have more details explore the function [availableSignatures](#page-6-1).

## Usage

```
MPSSign(
  dataset,
  nametype = "SYMBOL",
  whichAssay = "norm_expr",
  hgReference = "hg38"
\mathcal{L}
```
## Arguments

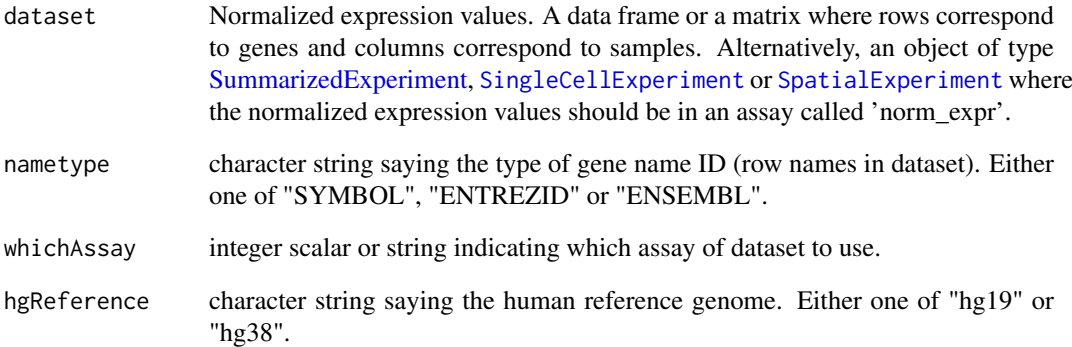

## Value

If dataset is a [SummarizedExperiment](#page-0-0) object, then scores are added in the [colData](#page-0-0) section. If dataset is a data frame or a matrix, then a [SummarizedExperiment](#page-0-0) object is created in which scores are added in the [colData](#page-0-0) section.

```
data(ovse)
MPSSign(dataset = ovse)
```
This function computes all the signatures for a specific 'inputType'. Further, it is possible to select specific signatures setting the 'tumor', the 'tissue' and/or the 'topic'.

## Usage

```
multipleSign(
  dataset,
  nametype = "SYMBOL",
  inputType = "rnaseq",
  whichAssay = "norm_expr",
  whichSign = NULL,
  tumor = NULL,
  tissue = NULL,
  topic = NULL,
  ...
\lambda
```
## Arguments

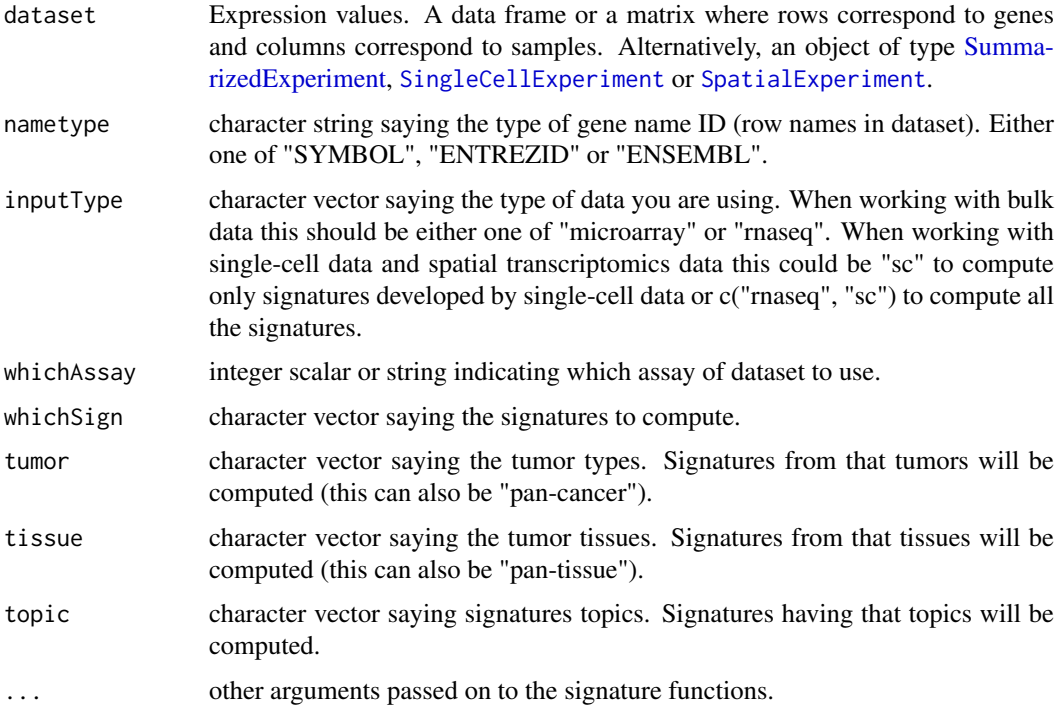

## Value

A SummarizedExperiment object in which the signatures' scores are added in the [colData](#page-0-0) section.

#### <span id="page-40-0"></span>oneSignPlot 41

#### Examples

```
data(ovse)
multipleSign(dataset = ovse)
multipleSign(dataset = ovse, tissue = "ovary")
```
oneSignPlot *Scatterplot for a single signature*

#### Description

Given signatures' scores, it returns a scatterplot of samples' scores and a barplot of the density distribution of samples' scores.

### Usage

```
oneSignPlot(data, whichSign, statistics = NULL)
```
#### Arguments

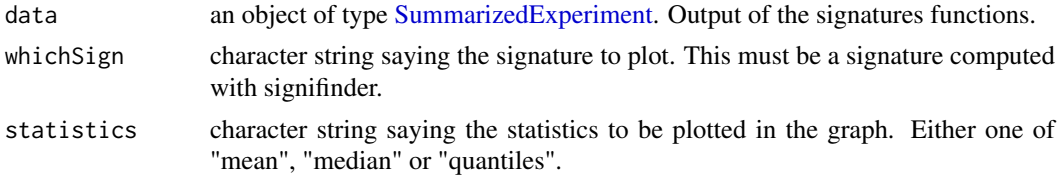

## Value

A [ggplot](#page-0-0) object.

#### Examples

```
data(ovse)
oneSignPlot(data = ovse, whichSign = "Ferroptosis_Ye")
```
ovse *Example expression data.*

#### **Description**

This is an example dataset containing gene expression values (in normalized counts, TPM, CPM, and FPKM) of 40 ovarian cancer (OVC) patients extracted from the Cancer Genome Atlas (TCGA) database. This dataset should be used only with example purpose. RNA sequencing OVC data were retrieved using [curatedTCGAData](#page-0-0) package. Data were then normalized with the [betweenLaneNormalization](#page-0-0) function. To lighten the dataset, the [consensusOVSign](#page-12-1) function was computed, which return 4 different scores, one for each OVC subtype (Chen et al, 2018, Clinical Cancer Research) and the 10 samples with the highest scores were selected for each subgroup. Further, only the genes used for the signatures computation were kept. Finally, all the signatures available in signifinder for OVC plus all the pan-cancer signatures were computed. Further details in signifinder/inst/scripts/howToGenerateOvse.Rmd.

## Usage

data(ovse)

## Format

An object of class SummarizedExperiment with 3180 rows and 40 columns.

PassONSign *passON Signature*

## Description

This signature is computed accordingly to the reference paper, to have more details explore the function [availableSignatures](#page-6-1).

## Usage

```
PassONSign(
  dataset,
  nametype = "SYMBOL",
  whichAssay = "norm_expr",
  hgReference = "hg38",
  ...
)
```
## Arguments

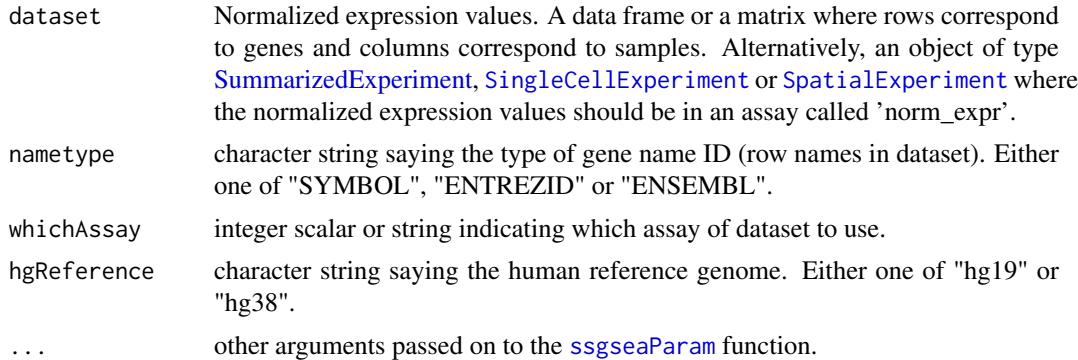

## Value

If dataset is a [SummarizedExperiment](#page-0-0) object, then scores are added in the [colData](#page-0-0) section. If dataset is a data frame or a matrix, then a [SummarizedExperiment](#page-0-0) object is created in which scores are added in the [colData](#page-0-0) section.

```
data(ovse)
PassONSign(dataset = ovse)
```
<span id="page-41-0"></span>

<span id="page-42-0"></span>pyroptosisSign *Pyroptosis Signature*

#### Description

This signature is computed accordingly to the reference paper, to have more details explore the function [availableSignatures](#page-6-1).

#### Usage

```
pyroptosisSign(
  dataset,
  nametype = "SYMBOL",
  inputType = "rnaseq",
  author = "Ye",
  whichAssay = "norm_expr",
  hgReference = "hg38"
)
```
## Arguments

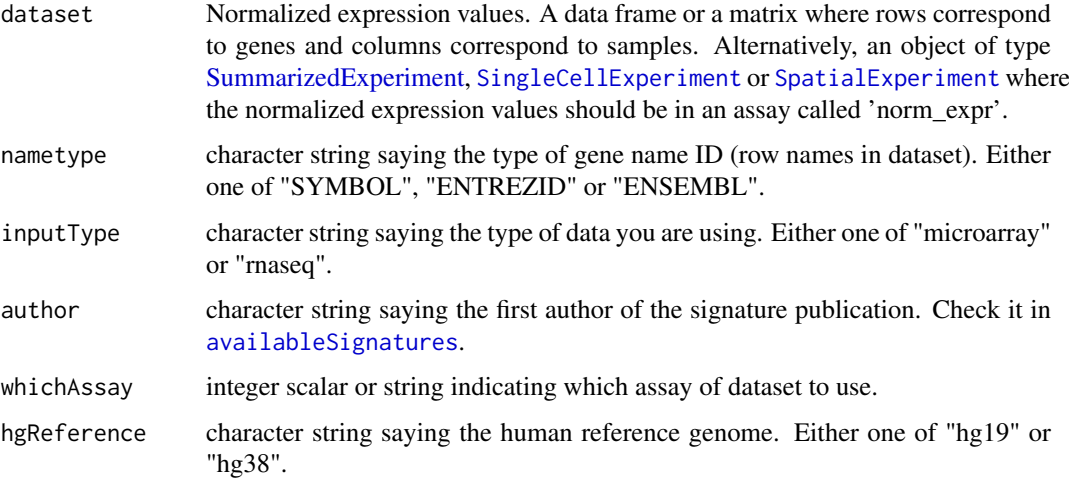

## Value

If dataset is a [SummarizedExperiment](#page-0-0) object, then scores are added in the [colData](#page-0-0) section. If dataset is a data frame or a matrix, then a [SummarizedExperiment](#page-0-0) object is created in which scores are added in the [colData](#page-0-0) section.

```
data(ovse)
pyroptosisSign(dataset = ovse)
```
<span id="page-43-0"></span>ridgelineSignPlot *Ridgeline Plot*

#### Description

Given multiple signatures, the function plots scores density distribution.

## Usage

```
ridgelineSignPlot(
  data,
  whichSign = NULL,
  groupByAnnot = NULL,
  selectByAnnot = NULL,
   ...
\mathcal{L}
```
## Arguments

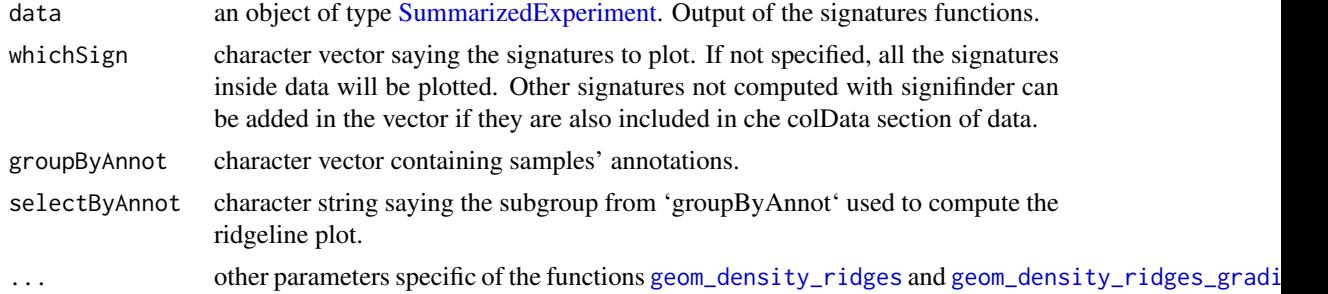

## Value

A [ggplot](#page-0-0) object.

## Examples

```
data(ovse)
ridgelineSignPlot(data = ovse)
```
stemCellCD49fSign *CD49fHi Basal Stem Cell Signature*

## Description

This signature is computed accordingly to the reference paper, to have more details explore the function [availableSignatures](#page-6-1).

## Usage

```
stemCellCD49fSign(dataset, nametype = "SYMBOL", whichAssay = "norm_expr")
```
## <span id="page-44-0"></span>Arguments

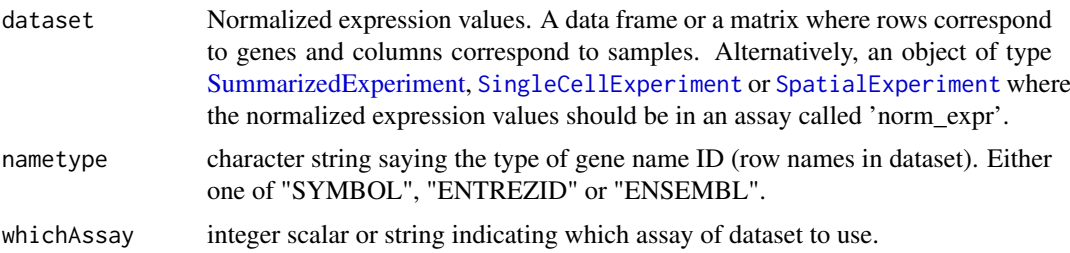

## Value

If dataset is a [SummarizedExperiment](#page-0-0) object, then scores are added in the [colData](#page-0-0) section. If dataset is a data frame or a matrix, then a [SummarizedExperiment](#page-0-0) object is created in which scores are added in the [colData](#page-0-0) section.

#### Examples

data(ovse) stemCellCD49fSign(dataset = ovse)

survivalSignPlot *Survival Plot*

#### Description

Given a signature and samples' survival data, the function plots survival curves for that signature. This is a wrapper around [survfit](#page-0-0), that creates survival curves from a model formula. Here, the response variable in the formula is a survival object created by [Surv](#page-0-0). Survival curves are then passed to the [ggsurvplot](#page-0-0) function. For details about the statistics see [survfit](#page-0-0) and [Surv](#page-0-0).

#### Usage

```
survivalSignPlot(
  data,
  survData,
  whichSign,
  cutpoint = "mean",
  sampleAnnot = NULL,
  selectByAnnot = NULL
)
```
## Arguments

data an object of type [SummarizedExperiment.](#page-0-0) Output of the signatures functions.

survData a dataframe with samples on rows and two columns. The first column holds survival data of time, indicating the follow up times; the second holds data of the survival status, normally 0=alive and 1=dead. For further details check [Surv](#page-0-0) function.

<span id="page-45-0"></span>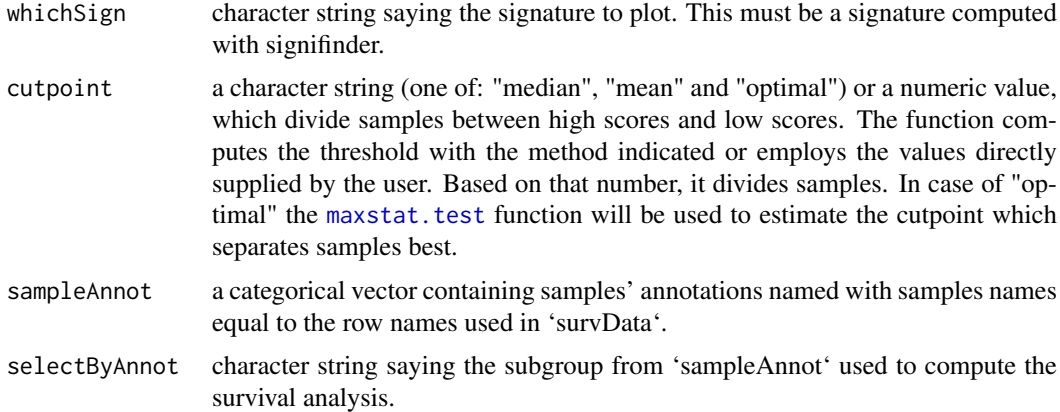

#### Value

A [ggplot](#page-0-0) object.

## Examples

```
data(ovse)
mysurvData <- cbind(ovse$os, ovse$status)
rownames(mysurvData) <- rownames(SummarizedExperiment::colData(ovse))
survivalSignPlot(
    data = ovse,
    survData = mysurvData,
    whichSign = "Ferroptosis_Ye"
)
```
TGFBSign *Pan-Fibroblast TGFB Response Signature*

## Description

This signature is computed accordingly to the reference paper, to have more details explore the function [availableSignatures](#page-6-1).

## Usage

```
TGFBSign(dataset, nametype = "SYMBOL", whichAssay = "norm_expr")
```
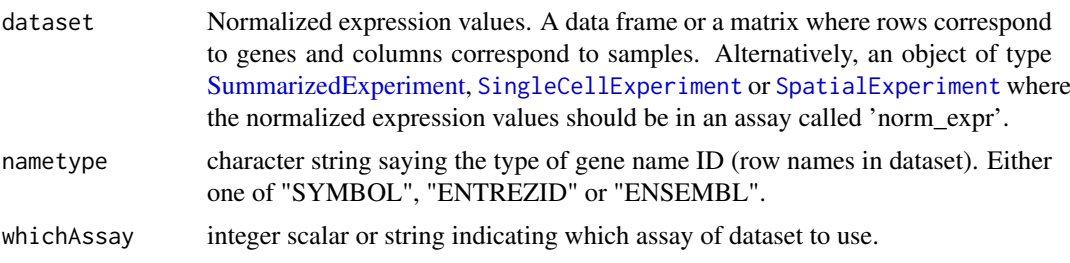

#### <span id="page-46-0"></span>TinflamSign 47

## Value

If dataset is a [SummarizedExperiment](#page-0-0) object, then scores are added in the [colData](#page-0-0) section. If dataset is a data frame or a matrix, then a [SummarizedExperiment](#page-0-0) object is created in which scores are added in the [colData](#page-0-0) section.

## Examples

```
data(ovse)
TGFBSign(dataset = ovse)
```
TinflamSign *TinflamSign Signature*

#### Description

This signature is computed accordingly to the reference paper, to have more details explore the function [availableSignatures](#page-6-1).

## Usage

```
TinflamSign(
  dataset,
  nametype = "SYMBOL",
  author = "Ayers",whichAssay = "norm_expr",
  hgReference = "hg38"
\lambda
```
#### Arguments

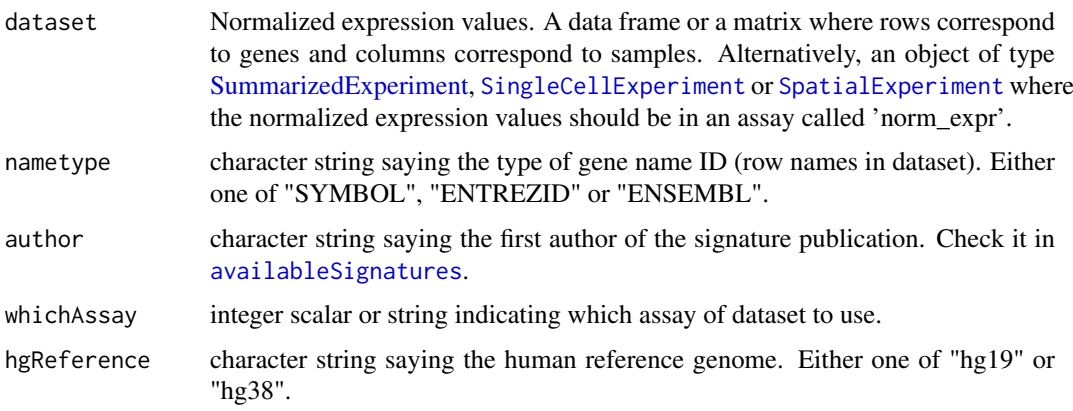

## Value

If dataset is a [SummarizedExperiment](#page-0-0) object, then scores are added in the [colData](#page-0-0) section. If dataset is a data frame or a matrix, then a [SummarizedExperiment](#page-0-0) object is created in which scores are added in the [colData](#page-0-0) section.

## Examples

```
data(ovse)
TinflamSign(dataset = ovse)
```
TLSSign *Tertiary Lymphoid Structures (TLS) Signature*

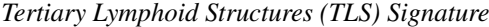

## Description

This signature is computed accordingly to the reference paper, to have more details explore the function [availableSignatures](#page-6-1).

## Usage

```
TLSSign(
  dataset,
  nametype = "SYMBOL",
  inputType = "rnaseq",
  whichAssay = "norm_expr"
)
```
## Arguments

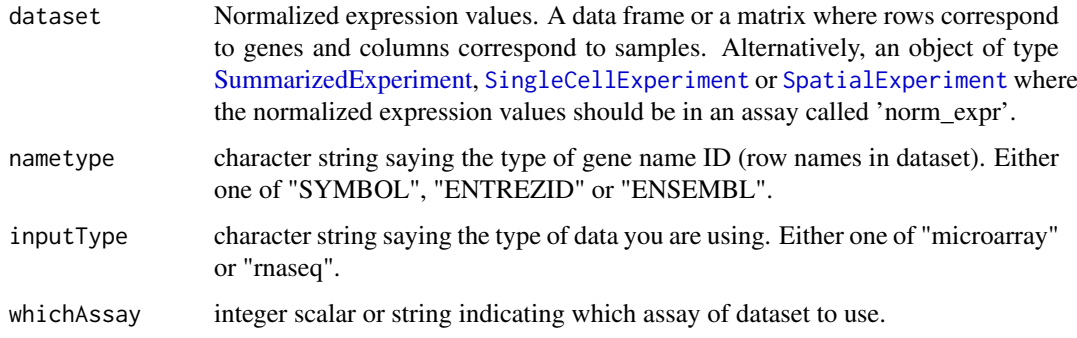

## Value

If dataset is a [SummarizedExperiment](#page-0-0) object, then scores are added in the [colData](#page-0-0) section. If dataset is a data frame or a matrix, then a [SummarizedExperiment](#page-0-0) object is created in which scores are added in the [colData](#page-0-0) section.

```
data(ovse)
TLSSign(dataset = ovse)
```
<span id="page-47-0"></span>

<span id="page-48-0"></span>VEGFSign *VEGF Signature*

## Description

This signature is computed accordingly to the reference paper, to have more details explore the function [availableSignatures](#page-6-1).

## Usage

```
VEGFSign(dataset, nametype = "SYMBOL", whichAssay = "norm_expr")
```
## Arguments

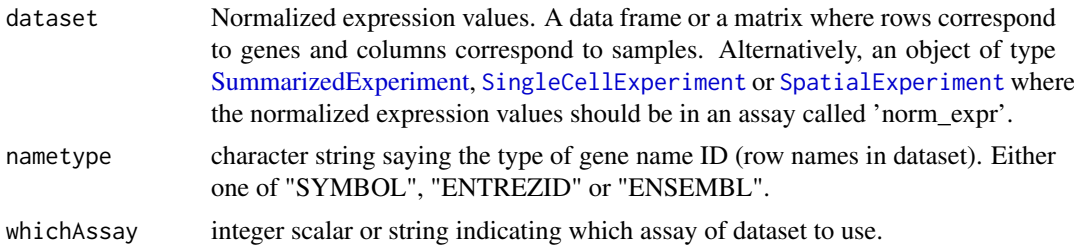

## Value

If dataset is a [SummarizedExperiment](#page-0-0) object, then scores are added in the [colData](#page-0-0) section. If dataset is a data frame or a matrix, then a [SummarizedExperiment](#page-0-0) object is created in which scores are added in the [colData](#page-0-0) section.

```
data(ovse)
VEGFSign(dataset = ovse)
```
# <span id="page-49-0"></span>Index

∗ datasets ovse, [41](#page-40-0) ∗ internal signifinder-package, [3](#page-2-0) ADOSign, [4](#page-3-0) APMSign, [4](#page-3-0) ASCSign, [5](#page-4-0) autophagySign, [6](#page-5-0) availableSignatures, *[4–](#page-3-0)[7](#page-6-0)*, [7,](#page-6-0) *[8–](#page-7-0)[13](#page-12-0)*, *[15–](#page-14-0)[17](#page-16-0)*, *[19](#page-18-0)[–23](#page-22-0)*, *[25](#page-24-0)[–39](#page-38-0)*, *[42–](#page-41-0)[44](#page-43-0)*, *[46–](#page-45-0)[49](#page-48-0)* betweenLaneNormalization, *[41](#page-40-0)* breastStateSign, [8](#page-7-0) cellCycleSign, [9](#page-8-0) chemokineSign, [10](#page-9-0) CINSign, [11](#page-10-0) CISSign, [12](#page-11-0) colData, *[4](#page-3-0)[–7](#page-6-0)*, *[9](#page-8-0)[–17](#page-16-0)*, *[19,](#page-18-0) [20](#page-19-0)*, *[22,](#page-21-0) [23](#page-22-0)*, *[25–](#page-24-0)[40](#page-39-0)*, *[42,](#page-41-0) [43](#page-42-0)*, *[45](#page-44-0)*, *[47](#page-46-0)[–49](#page-48-0)* CombinedSign, [12](#page-11-0) consensusOVSign, [13,](#page-12-0) *[41](#page-40-0)* correlationSignPlot, [14](#page-13-0) COXISSign, [15](#page-14-0) curatedTCGAData, *[41](#page-40-0)* DNArepSign, [15](#page-14-0) ECMSign, [16](#page-15-0) EMTSign, [17](#page-16-0) evaluationSignPlot, [18](#page-17-0) expandedImmuneSign, [19](#page-18-0) ferroptosisSign, [19](#page-18-0) geneHeatmapSignPlot, [20](#page-19-0) geom\_density\_ridges, *[44](#page-43-0)* geom\_density\_ridges\_gradient, *[44](#page-43-0)* get.subtypes, *[13](#page-12-0)* getSignGenes, [21](#page-20-0) ggplot, *[18](#page-17-0)*, *[41](#page-40-0)*, *[44](#page-43-0)*, *[46](#page-45-0)* ggsurvplot, *[45](#page-44-0)* glioCellStateSign, [22](#page-21-0)

glycolysisSign, [23](#page-22-0)

gsvaParam, *[4,](#page-3-0) [5](#page-4-0)* Heatmap, *[21](#page-20-0)*, *[24](#page-23-0)* heatmapSignPlot, [24](#page-23-0) HRDSSign, [25](#page-24-0) hypoxiaSign, [25](#page-24-0) ICBResponseSign, [26](#page-25-0) IFNSign, [27](#page-26-0) immuneCytSign, [28](#page-27-0) immunoScoreSign, [29](#page-28-0) IPRESSign, [30](#page-29-0) IPSOVSign, [31](#page-30-0) IPSSign, [32](#page-31-0) IRGSign, [33](#page-32-0) ISCSign, [33](#page-32-0) lipidMetabolismSign, [34](#page-33-0) LRRC15CAFSign, [35](#page-34-0) matrisomeSign, [36](#page-35-0) maxstat.test, *[46](#page-45-0)* melStateSign, [36](#page-35-0) MITFlowPTENnegSign, [37](#page-36-0) mitoticIndexSign, [38](#page-37-0) MPSSign, [39](#page-38-0) multipleSign, [40](#page-39-0) oneSignPlot, [41](#page-40-0) ovse, [41](#page-40-0) PassONSign, [42](#page-41-0) pyroptosisSign, [43](#page-42-0) ridgelineSignPlot, [44](#page-43-0) signifinder *(*signifinder-package*)*, [3](#page-2-0) signifinder-package, [3](#page-2-0) SingleCellExperiment, *[4](#page-3-0)[–6](#page-5-0)*, *[8](#page-7-0)[–13](#page-12-0)*, *[15](#page-14-0)[–17](#page-16-0)*, *[19,](#page-18-0) [20](#page-19-0)*, *[22,](#page-21-0) [23](#page-22-0)*, *[25](#page-24-0)[–40](#page-39-0)*, *[42,](#page-41-0) [43](#page-42-0)*, *[45](#page-44-0)[–49](#page-48-0)* SpatialExperiment, *[4](#page-3-0)[–6](#page-5-0)*, *[8](#page-7-0)[–13](#page-12-0)*, *[15](#page-14-0)[–17](#page-16-0)*, *[19,](#page-18-0) [20](#page-19-0)*, *[22,](#page-21-0) [23](#page-22-0)*, *[25](#page-24-0)[–40](#page-39-0)*, *[42,](#page-41-0) [43](#page-42-0)*, *[45](#page-44-0)[–49](#page-48-0)* ssgseaParam, *[16,](#page-15-0) [17](#page-16-0)*, *[30,](#page-29-0) [31](#page-30-0)*, *[42](#page-41-0)* stemCellCD49fSign, [44](#page-43-0) SummarizedExperiment, *[4](#page-3-0)[–49](#page-48-0)*

#### $I<sub>N</sub>$  in  $I<sub>N</sub>$  is  $I<sub>N</sub>$  in  $I<sub>N</sub>$  in

Surv , *[45](#page-44-0)* survfit , *[45](#page-44-0)* survivalSignPlot , [45](#page-44-0)

TGFBSign , [46](#page-45-0) TinflamSign , [47](#page-46-0) TLSSign, [48](#page-47-0)

VEGFSign , [49](#page-48-0)